## **УТВЕРЖДАЮ**

Уральский социально-экономический институт (филиал) образовательного учреждения профсоюзов высшего образования «Академия труда и социальных отношений»

Зам. директора по УВР УрСЭИ (филиал) ОУП ВО «АТиСО»

\_\_\_\_\_\_\_\_\_\_\_\_\_\_\_\_\_\_\_О.В. Зубкова

## **РАБОЧАЯ ПРОГРАММА ДИСЦИПЛИНЫ (МОДУЛЯ)**

## **Автоматизация решения бухгалтерских задач в КИС**

## **Направление подготовки**  09.03.03 ПРИКЛАДНАЯ ИНФОРМАТИКА

## **Профиль подготовки**  Корпоративные информационные системы

## **Квалификация выпускника «Бакалавр»**

Кафедра: Гуманитарных и естественнонаучных дисциплин

**Разработчики программы: Ивлев А.В.** 

## Оглавление

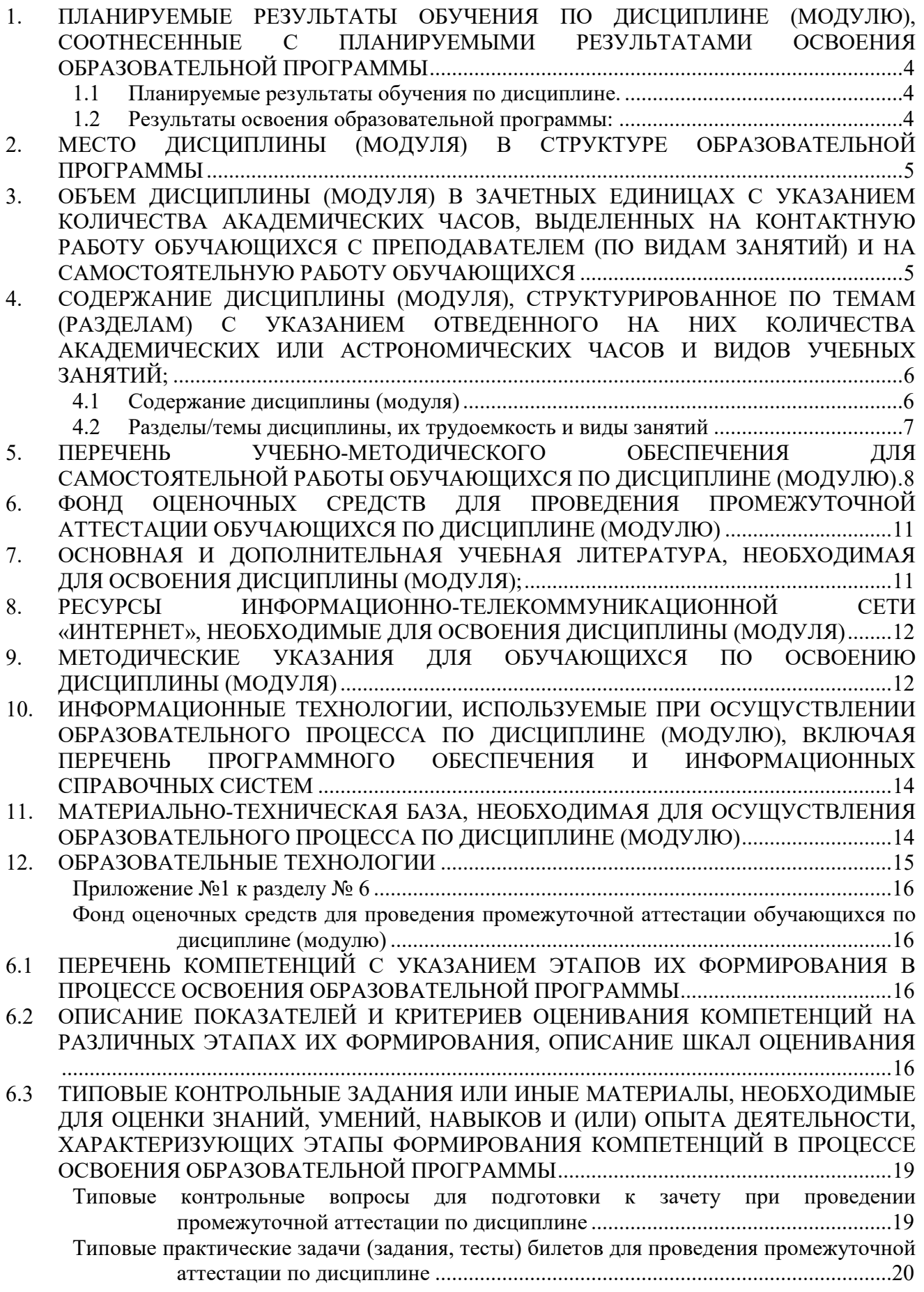

. . . . . . . . . .

6.4 МЕТОДИЧЕСКИЕ МАТЕРИАЛЫ, ОПРЕДЕЛЯЮЩИЕ ПРОЦЕДУРЫ ОЦЕНИВАНИЯ ЗНАНИЙ, УМЕНИЙ, НАВЫКОВ И (ИЛИ) ОПЫТА ДЕЯТЕЛЬНОСТИ, ХАРАКТЕРИЗУЮЩИХ ЭТАПЫ ФОРМИРОВАНИЯ КОМПЕТЕНЦИЙ. ........................ 24

## **1. ПЛАНИРУЕМЫЕ РЕЗУЛЬТАТЫ ОБУЧЕНИЯ ПО ДИСЦИПЛИНЕ (МОДУЛЮ), СООТНЕСЕННЫЕ С ПЛАНИРУЕМЫМИ РЕЗУЛЬТАТАМИ ОСВОЕНИЯ ОБРАЗОВАТЕЛЬНОЙ ПРОГРАММЫ**

#### **Целью изучения дисциплины является.**

#### **Цель:**

Повышение профессионального уровня студентов в области информационных технологий и получение навыков конфигурирования задач бухгалтерского учета в системе "1C:Предприятие 8.3" в режиме управляемого приложения и интерфейса "Такси".

#### **Задачи:**

- повысить навыки программирования в 1С для эффективного получения и вывода данных бухгалтерского учета в информационной системе;
- получить необходимые навыки для построения сложных бухгалтерских (финансовых) отчетов и работы с механизмом компоновки данных;
- приобрести навыки программирования для решения бухгалтерских задач.

## **1.1 Планируемые результаты обучения по дисциплине.**

Освоение дисциплины направлено на формирование у студентов следующих компетенций:

ПК-6 – способность разрабатывать корпоративные информационные системы;

ПК-7 – способность проектировать и управлять базами данных корпоративных информационных систем;

ПК-8 – способность осуществлять консалтинг в области корпоративных информационных систем.

### **1.2 Результаты освоения образовательной программы:**

В результате освоения компетенции **ПК-6** студент должен:

*а) знать* современные стандарты и методики проектирования архитектуры корпоративных информационных систем;

*б) уметь* использовать современные технологии разработки и тестирования корпоративных информационных систем;

*в) владеть* методами проектирования, внедрения и организации эксплуатации корпоративных информационных систем.

В результате освоения компетенции **ПК-7** студент должен:

*а) знать* принципы проектирования баз данных корпоративных информационных систем;

*б) уметь* разрабатывать проекты баз данных корпоративных информационных систем;

*в) владеть* специализированными аппаратными и программными средствами, ориентированными на разработку баз данных корпоративных информационных систем.

В результате освоения компетенции **ПК-8** студент должен:

*а) знать* методы и инструменты ИТ-консалтинга в области корпоративных информационных систем;

*б) уметь* проводить учебные мероприятия в рамках ИТ-консалтинга;

*в) владеть* методами разработки пользовательских инструкций в рамках ИТконсалтинга.

В результате изучения дисциплины студент должен:

### *Знать*:

- назначение основных объектов корпоративной информационной системы «1С:Предприятие» и взаимосвязей между ними;
- синтаксис языка программирования 1С;
- основы предметно-ориентированного подхода для проектирования информационных систем;
- основы клиент-сервисной архитектуры КИС.*Уметь*:
- применять схему решения оперативных задач;
- использовать разные способы записи данных в регистры и чтение из них;
- разрабатывать алгоритмы отражения документов в учете;
- разрабатывать аналитические отчеты.

#### *Уметь:*

- применять схему решения оперативных задач;
- использовать разные способы записи данных в регистры и чтение из них;
- разрабатывать алгоритмы отражения документов в учете;
- разрабатывать аналитические отчеты.

#### *Владеть навыками*:

- разработки управляемых приложений на платформе «1С:Предприятие»;
- определения прав доступа к функциональности системы;
- настройки диалоговых форм объектов;
- определения специфики поведения объектов и форм- прописывание кода на языке системы в определенных местах конфигурации;
- формирования простых и сложных отчетов.

## **2. МЕСТО ДИСЦИПЛИНЫ (МОДУЛЯ) В СТРУКТУРЕ ОБРАЗОВАТЕЛЬНОЙ ПРОГРАММЫ**

Согласно ФГОС ВО и ОПОП по направлению 09.03.03 Прикладная информатика дисциплина «Автоматизация решения бухгалтерских задач в КИС» входит в часть, формируемую участниками образовательных отношений (Б1.В.11.01).

Для освоения дисциплины обучающиеся используют знания, умения и компетенции, сформированные в ходе изучения дисциплин «Основы программирования в КИС», «Основы конфигурирования в КИС», «Автоматизация решения оперативных задач в КИС».

Освоение данной дисциплины является основой для последующего изучения дисциплин: «Автоматизация решения расчетных задач в КИС», «Управление данными в КИС», «Обмен данными в КИС», «Создание и адаптация КИС», «Администрирование КИС», «Проектирование и разработка КИС», а также для последующего прохождения учебной и производственной практик и подготовки к итоговой государственной аттестации.

## **3. ОБЪЕМ ДИСЦИПЛИНЫ (МОДУЛЯ) В ЗАЧЕТНЫХ ЕДИНИЦАХ С УКАЗАНИЕМ КОЛИЧЕСТВА АКАДЕМИЧЕСКИХ ЧАСОВ, ВЫДЕЛЕННЫХ НА КОНТАКТНУЮ РАБОТУ ОБУЧАЮЩИХСЯ С ПРЕПОДАВАТЕЛЕМ (ПО ВИДАМ ЗАНЯТИЙ) И НА САМОСТОЯТЕЛЬНУЮ РАБОТУ ОБУЧАЮЩИХСЯ**

Таблица 3.1

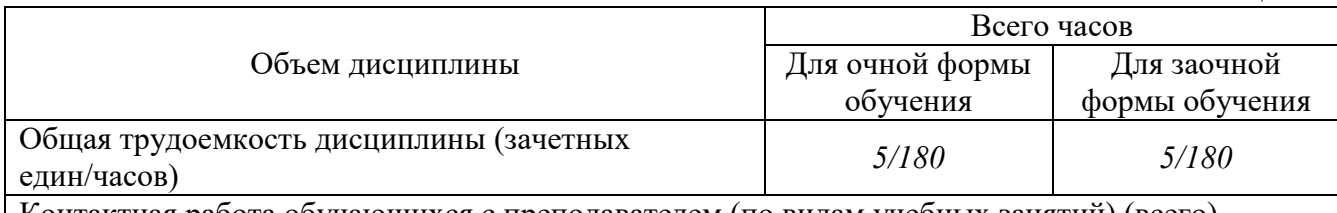

Контактная работа обучающихся с преподавателем (по видам учебных занятий) (всего)

РАБОЧАЯ ПРОГРАММАДИСЦИПЛИНЫ (МОДУЛЯ)

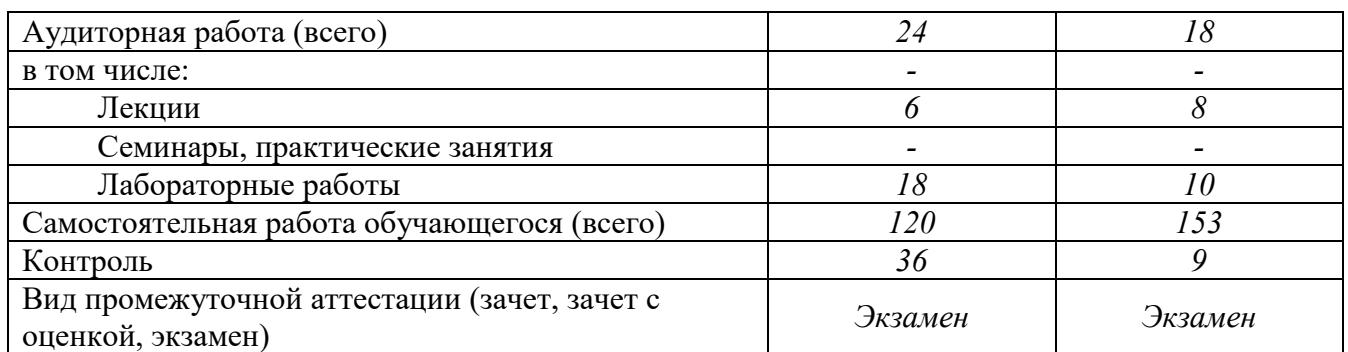

## **4. СОДЕРЖАНИЕ ДИСЦИПЛИНЫ (МОДУЛЯ), СТРУКТУРИРОВАННОЕ ПО ТЕМАМ (РАЗДЕЛАМ) С УКАЗАНИЕМ ОТВЕДЕННОГО НА НИХ КОЛИЧЕСТВА АКАДЕМИЧЕСКИХ ИЛИ АСТРОНОМИЧЕСКИХ ЧАСОВ И ВИДОВ УЧЕБНЫХ ЗАНЯТИЙ;**

## **4.1 Содержание дисциплины (модуля)**

### **Тема 1. Термины и методы бухгалтерского учета.**

Изменение командного интерфейса. Создание плана счетов бухгалтерского учета. Проектирование регистра бухгалтерии. Заполнение регистра бухгалтерии при проведении документов. Расчет итогов регистра бухгалтерии. Разработка синтетической отчетности (оборотка, шахматка, сводные проводки, анализ счета, обороты счета и др.).

### **Тема 2. Консолидированный учет.**

Балансовые измерения регистра бухгалтерии. Изменения в табличной модели данных. Заполнение регистра и анализ итогов.

### **3. Аналитический учет.**

Сквозная аналитика на небалансовых измерениях регистра бухгалтерии. Использование признаков учета. Обычная аналитика на видах субконто. Опциональная пользовательская аналитика. Особенности хранения итогов регистра по аналитическим разрезам. Отбор и упорядочивание по видам субконто в аналитических отчетах. Расчет развернутых сальдо в механизме компоновки данных. Правила обращения к реквизитам субконто.

#### **Тема 4. Количественный учет.**

Проведение документов для количественного учета. Отчеты для количественного учета. Расчет себестоимости и контроль остатков. Управление блокировками при проведении документов. Использование признаков учета субконто (только обороты, только количественный учет по складам). Выполнение корректировки стоимости номенклатуры по итогам месяна.

#### **Тема 5. Валютный учет. Прочие свойства и метода регистра бухгалтерии.**

Изменение плана счетов и регистра бухгалтерии. Заполнение валют и валютных сумм документами. Валютный учет в табличной модели, построение отчетов. Расчет курсовых разниц. Создание ручной операции в регистре бухгалтерии. Управление активностью записей. Набор и модуль набора записей регистра бухгалтерии.

# **4.2 Разделы/темы дисциплины, их трудоемкость и виды занятий**

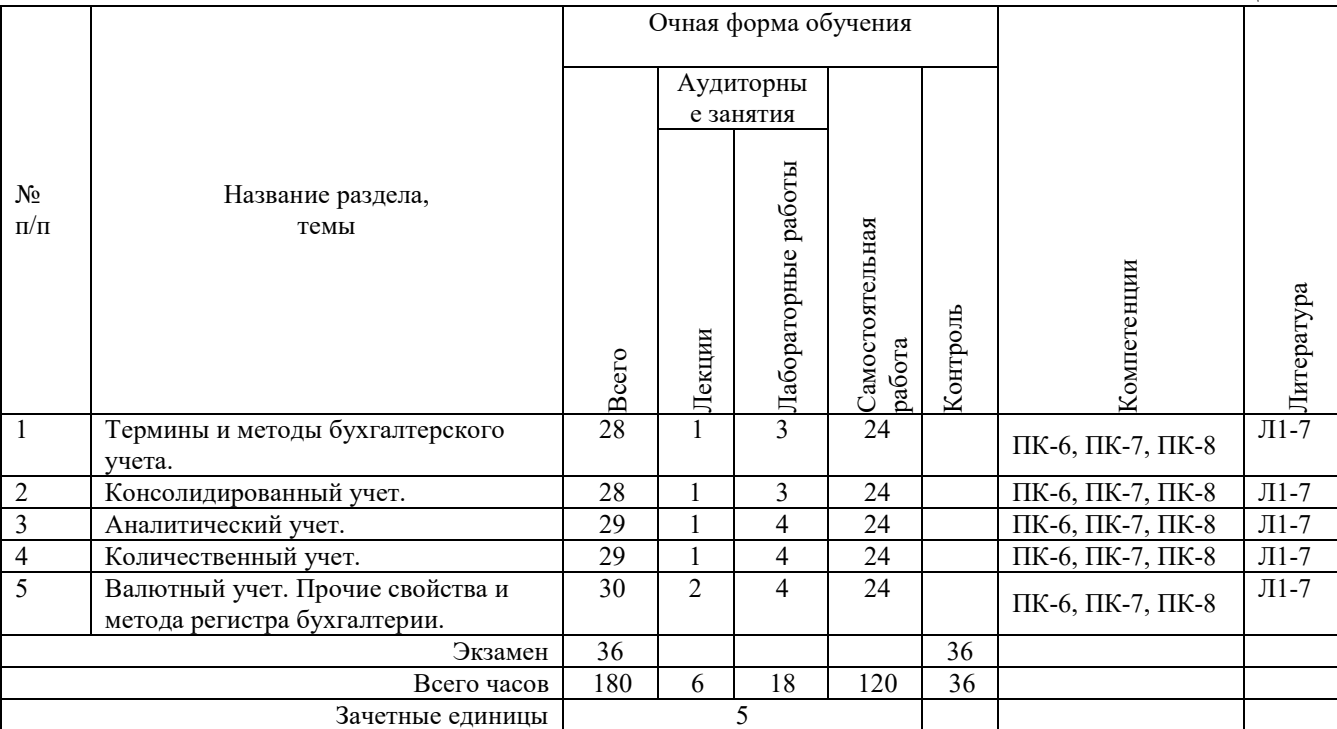

Таблица 4.1

*Вид промежуточной аттестации: Экзамен* 

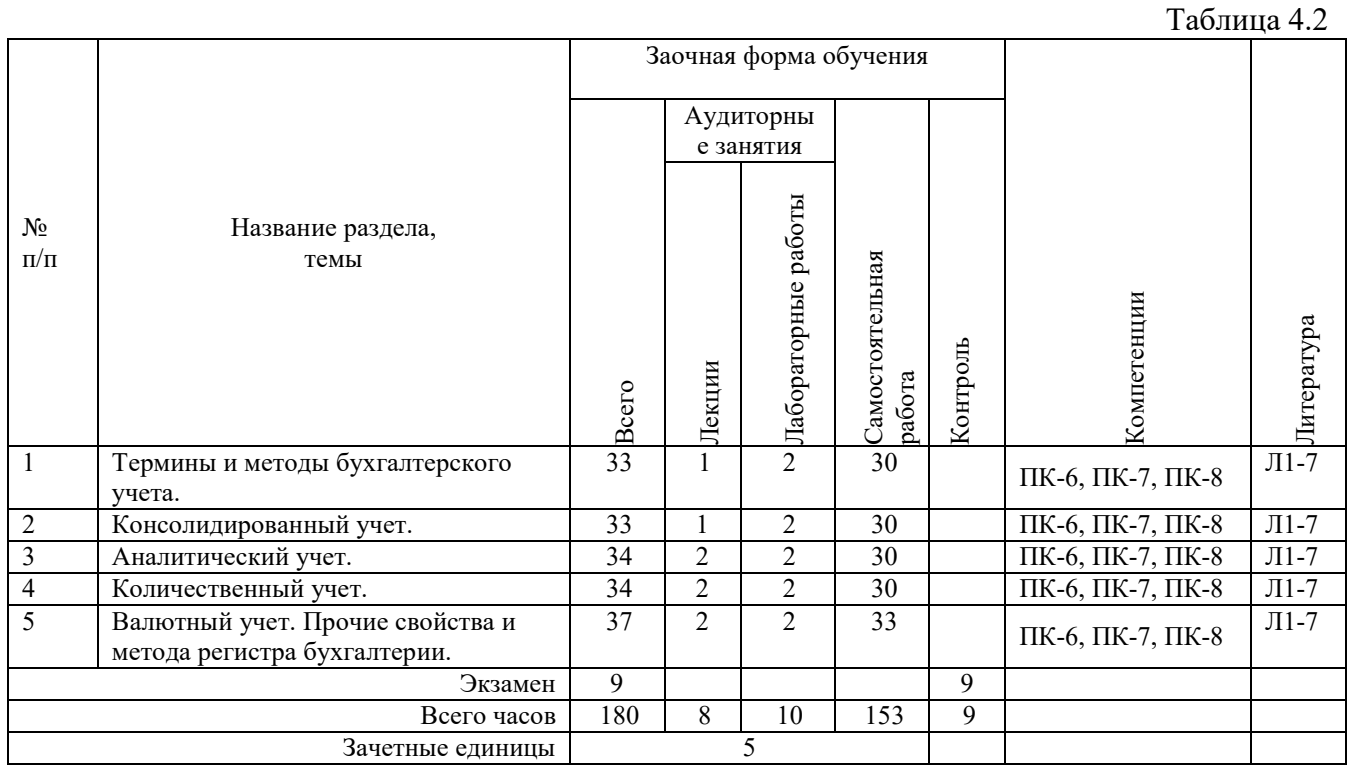

*Вид промежуточной аттестации: Экзамен* 

## **5. ПЕРЕЧЕНЬ УЧЕБНО-МЕТОДИЧЕСКОГО ОБЕСПЕЧЕНИЯ ДЛЯ САМОСТОЯТЕЛЬНОЙ РАБОТЫ ОБУЧАЮЩИХСЯ ПО ДИСЦИПЛИНЕ (МОДУЛЮ)**

Для закрепления практических навыков в дисциплине предусмотрены практические занятия, которые выполняются студентами самостоятельно и/или под руководством преподавателя.

Для лучшего закрепления практических навыков рекомендуется занятия проводить в небольших группах, в которых студенты имеют возможность повторять демонстрационные действия преподавателя на своих компьютерах. В этом случае лабораторные работы (практикумы) будут выполняться студентами самостоятельно для закрепления изученных материалов.

Перечень лабораторных работ (практикумов) по темам:

## **Тема 1. Термины и методы бухгалтерского учета.**

*Список литературы по теме приведен в таблице 4.1 и 4.2. Задания для самостоятельной работы:* 

- 1. Изменение командного интерфейса.
- 2. Создание плана счетов бухгалтерского учета.
- 3. Проектирование регистра бухгалтерии.
- 4. Заполнение регистра бухгалтерии при проведении документов.
- 5. Расчет итогов регистра бухгалтерии.
- 6. Разработка синтетической отчетности (оборотка, шахматка, сводные проводки, анализ счета, обороты счета и др.).

#### **Тема 2. Консолидированный учет.**

*Список литературы по теме приведен в таблице 4.1 и 4.2.* 

*Задания для самостоятельной работы:* 

- 1. Балансовые измерения регистра бухгалтерии.
- 2. Изменения в табличной модели данных.
- 3. Заполнение регистра и анализ итогов.

### **Тема 3. Аналитический учет.**

*Список литературы по теме приведен в таблице 4.1 и 4.2.* 

*Задания для самостоятельной работы:* 

- 1. Сквозная аналитика на небалансовых измерениях регистра бухгалтерии.
- 2. Использование признаков учета.
- 3. Обычная аналитика на видах субконто.
- 4. Опциональная пользовательская аналитика.
- 5. Особенности хранения итогов регистра по аналитическим разрезам.
- 6. Отбор и упорядочивание по видам субконто в аналитических отчетах.
- 7. Расчет развернутых сальдо в механизме компоновки данных.
- 8. Правила обращения к реквизитам субконто.

### **Тема 4. Количественный учет.**

*Список литературы по теме приведен в таблице 4.1 и 4.2.* 

*Задания для самостоятельной работы:* 

- 1. Проведение документов для количественного учета.
- 2. Отчеты для количественного учета.
- 3. Расчет себестоимости и контроль остатков.
- 4. Управление блокировками при проведении документов.
- 5. Использование признаков учета субконто (только обороты, только количественный учет по складам).
- 6. Выполнение корректировки стоимости номенклатуры по итогам месяца.

#### **Тема 5. Валютный учет. Прочие свойства и метода регистра бухгалтерии.**

*Список литературы по теме приведен в таблице 4.1 и 4.2.* 

*Задания для самостоятельной работы:* 

- 1. Изменение плана счетов и регистра бухгалтерии.
- 2. Заполнение валют и валютных сумм документами.
- 3. Валютный учет в табличной модели, построение отчетов.
- 4. Расчет курсовых разниц.
- 5. Создание ручной операции в регистре бухгалтерии. Управление активностью записей. Набор и модуль набора записей регистра бухгалтерии.

### **5.1. Примеры задач (практических заданий)**

**Задание 1**. Взаиморасчеты с покупателями ведутся в разрезе договоров. С каждым контрагентом может быть заключено произвольное количество договоров. Задолженность покупателей возникает при проведении документа «Расходная накладная». В этом документе пользователем указывается сам покупатель «Контрагент») и договор (договор вместе с контрагентом указывается в шапке документа). Пользователю должно быть запрещено указывать не соответствующий контрагенту договор.

Документ «Расходная накладная» формирует следующую проводку:

Дт «Покупатели» - Кт «Прибыли и убытки» на сумму продажи

Погашение задолженности (оплата переданного покупателю товара) регистрируется с помощью документа «Приход денег». В табличной часта документа указывается контрагент, договор и сумма оплаты. В случае превышения суммы оплаты над суммой задолженности по какому-либо из договоров документ не проводится, но при этом нужно учесть, что задолженность может гаситься частями.

Документ «Приход денег» формирует следующие проводки:

Дт «Касса» - Кт «Покупатели» на указанную сумму

Необходимо создать отчет по состоянию взаиморасчетов с покупателями. В отчете должна быть видна как общая задолженность по контрагенту, так и эта же задолженность, но в разрезе действующих договоров.

**Задание 2**. Взаиморасчеты с покупателями ведутся в разрезе договоров с детализацией до документа отгрузки. С каждым контрагентом может быть заключено произвольное количество договоров. В каждом договоре указывается дата окончания действия этого договора. Задолженность покупателей возникает при проведении документа «Расходная накладная». В этом документе пользователем указывается сам покупатель («Контрагент») и договор (договор вместе с контрагентом указывается в шапке документа). Пользователю должно быть запрещено указывать не соответствующий контрагенту договор.

Документ «Расходная накладная» формирует следующую проводку:

Дт «Покупатели» - Кт «Прибыли и убытки» на сумму продажи

Погашение задолженности (оплата переданного покупателю товара) регистрируется с помощью документа «Приход денег». В реквизитах документа указывается контрагент и сумма оплаты. Погашение задолженности происходит в первую очередь по тем договорам, у которых срок окончания действия самый ранний. В рамках каждого договора задолженность погашается в хронологическом порядке, начиная с самой первой недооплаченной накладной. Сумма оплаты не может превосходить сумму задолженности. В том случае, если сумма оплаты больше суммы общей задолженности, то документ не должен проводиться.

Документ «Приход денег» формирует следующую проводку:

Дт «Касса» - Кт «Покупатели» на расчетную сумму оплат

Необходимо создать отчет по состоянию взаиморасчетов с покупателями.

**Задание 3**. Взаиморасчеты с покупателями ведутся в разрезе договоров. С каждым контрагентом может быть заключено произвольное количество договоров. Отпуск товаров покупателям осуществляется только после 100% предоплаты товара. Внесение денежных средств (предоплаты) регистрируется с помощью документа «Приход денег». В табличной части документа указывается список контрагентов и сумм, поступивших от них оплат, договор с контрагентом не указывается.

Документ «Приход денег» формирует следующие проводки:

Дт «Касса» - Кт «Покупатели» на сумму предоплаты

Отгрузка товара регистрируется с помощью документа «Расходная накладная». В этом документе пользователем указывается сам покупатель «Контрагент») и договор. Пользователю должно быть запрещено, выбирать контрагента и не соответствующий ему договор.

Документ «Расходная накладная» формирует следующую проводку:

Дт «Покупатели» - Кт «Прибыли и убытки» на сумму продажи

Отгружать товар, на сумму превышающую сумму предварительной оплаты запрещено.

За выбранный пользователем период необходимо получать информацию:

- Остаток предоплаченных средств на начало периода
- На какие договора, какие суммы были погашены
- Остаток предоплаченных средств на конец указанного пользователем периода.

**Задание 4**. Взаиморасчеты с покупателями ведутся в разрезе договоров. С каждым контрагентом может быть заключено произвольное количество договоров. Задолженность покупателей возникает при отгрузке товара, а погашается при поступлении оплат.

Погашение задолженности покупателя (оплата переданного покупателю товара) регистрируется с помощью документа «Приход денег». Оплата может происходить либо в счет какого-то определенного договора, и тогда этот договор указывается в шапке документа, либо в счет аванса от данного контрагента, в этом случае договор не указывается. В случае авансового платежа вся сумма должна быть зачтена в качестве аванса, даже в том случае, когда существуют еще не оплаченные отгрузки.

Документ «Приход денег» формирует следующую проводку:

Дт «Касса» - Кт «Покупатели» на сумму оплаты по договору

либо

Дт «Касса» - Кт «Авансы от покупателей» на сумму аванса

Отгрузка товаров отражается документом «Расходная накладная». В этом документе в шапке указывается покупатель и договор.

Документ «Расходная накладная» формирует следующие проводки:

Дт «Покупатели» - Кт «Прибыли и убытки» на сумму продажи

Дт «Авансы от покупателей» - Кт «Покупатели» на сумму зачтенного аванса

Сумма зачтенного аванса определяется следующим образом: в момент проведения документа «Расходная накладная» должна происходить проверка оплат по указанному в документе договору. В том случае, когда сумма оплат меньше суммы накладной, то должна быть произведена проверка наличия авансов от данного контрагента. При наличии аванса недостающая часть оплаты может быть принята в качестве суммы зачтенного аванса, но только в той части, которая не превышает существующий аванс.

Пользователю должно быть запрещено указывать не соответствующий контрагенту договор как в документе «Приход денег» так и в документе «Расходная накладная».

Необходимо создать отчет о взаиморасчетах с контрагентам по договорам.

#### **5.2. Примеры тестовых вопросов**

Вопрос 1. Режим разделения итогов в регистрах накопления и бухгалтерии (выберите наиболее полный правильный ответ):

- 1. добавляет в виртуальные таблицы регистров дополнительное измерение "Разделитель"
- 2. позволяет повысить параллельность записи данных в регистры
- 3. добавляет в реальные и виртуальные таблицы регистров дополнительное измерение "Разделитель".

Вопрос 2. Установка в объекте конфигурации регистра накопления (или бухгалтерии) флага "разрешить разделение итогов" означает:

- 1. в таблице итогов регистра (физической) появился дополнительный разделитель
- 2. в таблице итогов регистра (виртуальной) появился дополнительный разделитель
- 3. автоматически включился режим разделения итогов по данному регистру

Вопрос 3. На закладке "Данные" одного из Планов счетов добавляем новый признак учета, затем обновляем конфигурацию базы данных. Необходимо ли перепроведение документов или ручного изменения движений для обеспечения возможности обращения к итогам по ранее введенным операциям?

- 1. Необходимо, так как в регистрах бухгалтерии появятся незаполненные сведения, что приведет к ошибкам при формировании отчетов
- 2. Необходимо, но только по регистрам, где используется данный План счетов
- 3. Нет такой необходимости

Вопрос 4. Сколько уровней субсчетов можно задать в конфигурации?

- 1. У счета заложено 3 уровня субсчетов, и изменить это нельзя
- 2. Количество уровней субсчетов не ограничено
- 3. Возможности платформы 1С:Предприятие позволяют использовать до 10 уровней субсчетов
- 4. Возможности платформы 1С:Предприятие позволяют использовать до 5 уровней субсчетов.

Вопрос 5. Какое количество стандартных табличных частей в плане счетов?

- 1. Количество стандартных табличных частей определяется максимальным количеством субконто
- 2. Максимум одна при заданном (не нулевом) максимальном количестве субконто
- 3. План счетов не имеет стандартных табличных частей
- 4. Одна для определения видов субконто и вторая для хранения признаков учета счета.

## **6. ФОНД ОЦЕНОЧНЫХ СРЕДСТВ ДЛЯ ПРОВЕДЕНИЯ ПРОМЕЖУТОЧНОЙ АТТЕСТАЦИИ ОБУЧАЮЩИХСЯ ПО ДИСЦИПЛИНЕ (МОДУЛЮ)**

Приложение №1 к рабочей программе дисциплины

## **7. ОСНОВНАЯ И ДОПОЛНИТЕЛЬНАЯ УЧЕБНАЯ ЛИТЕРАТУРА, НЕОБХОДИМАЯ ДЛЯ ОСВОЕНИЯ ДИСЦИПЛИНЫ (МОДУЛЯ);**

### **Основная литература**

1. Керимов, В.Э. Бухгалтерский учет / В.Э. Керимов. – 8-е изд. – Москва : Издательскоторговая корпорация «Дашков и К°», 2019. — 583 с. : ил. — (Учебные издания для бакалавров). — Режим доступа: по подписке. – URL: http://biblioclub.ru/index.php?page=book&id=496203

2. Шевченко, М. В. Информационные системы в бухгалтерском учете [Электронный ресурс] : учебное пособие / М. В. Шевченко. — Электрон. текстовые данные. — Белгород : Белгородский государственный технологический университет им. В.Г. Шухова, ЭБС АСВ, 2016. — 172 c. — 2227-8397. — Режим доступа: http://www.iprbookshop.ru/80464.html

3. Косиненко, Н. С. Информационные системы и технологии в экономике [Электронный ресурс] : учебное пособие / Н. С. Косиненко, И. Г. Фризен. — Электрон. текстовые данные. — М. : Дашков и К, Ай Пи Эр Медиа, 2017. — 304 c. — 978-5-394-01730-8. — Режим доступа: http://www.iprbookshop.ru/57134

4. Лебедева, Т. Н. Информатика. Информационные технологии [Электронный ресурс] : учебно-методическое пособие / Т. Н. Лебедева, Л. С. Носова, П. В. Волков. — Электрон. текстовые данные. — Челябинск : Южно-Уральский институт управления и экономики, 2017. — 128 c. — 978-5-9909865-3-4. — Режим доступа: http://www.iprbookshop.ru/81296.html

#### **Дополнительная литература**

5. Адуева, Т. В. Бухгалтерские информационные системы [Электронный ресурс] : учебное пособие / Т. В. Адуева. — Электрон. текстовые данные. — Томск : Томский государственный университет систем управления и радиоэлектроники, 2016. — 87 c. — 2227-8397. — Режим доступа: http://www.iprbookshop.ru/72051.html

6. Чистов Д.В. Хозяйственные операции в "1С:Бухгалтерии 8" (редакция 3.0). Задачи, решения. результаты : учеб. пособие / Д.В. Чистов, С.А. Харитонова. - Изд. 4-е, перераб. - М. : ООО "1С Паблишинг", 2014. - 368 с.

7. Панфилова Т.И. Информационные системы в экономике : курс лекций / Т.И. Панфилова, О.Н. Рубальская ; ОУП ВПО "АТиСО", Каф. информ. систем управления и вычислительной техники. - М. : АТиСО, 2013. - 148 с.

### **Методические материалы по дисциплине:**

Учебные пособия (Методические материалы для слушателя сертифицированного курса) для двух разделов дисциплины «Азы программирования в системе «1С:Предприятие 8.3» и «Введение в конфигурирование в системе «1С:Предприятие 8.3. Основные объекты».

Методические материалы для преподавателя сертифицированного курса для двух разделов дисциплины, включающие рекомендации по организации учебного процесса.

Учебные базы данных.

Веб-сервис для учебного тестирования по платформе «1С:Предпричятие 8» http://edu.1c.ru/dist-training

Тесты для преподавателей ЦСО – http://1c.ru/rus/partners/training/cso/tests/default.jsp

Раздел информационной системы 1С:ИТС «Разработка и администрирование» http://its.1c.ru/#dev

## **8. РЕСУРСЫ ИНФОРМАЦИОННО-ТЕЛЕКОММУНИКАЦИОННОЙ СЕТИ «ИНТЕРНЕТ», НЕОБХОДИМЫЕ ДЛЯ ОСВОЕНИЯ ДИСЦИПЛИНЫ (МОДУЛЯ)**

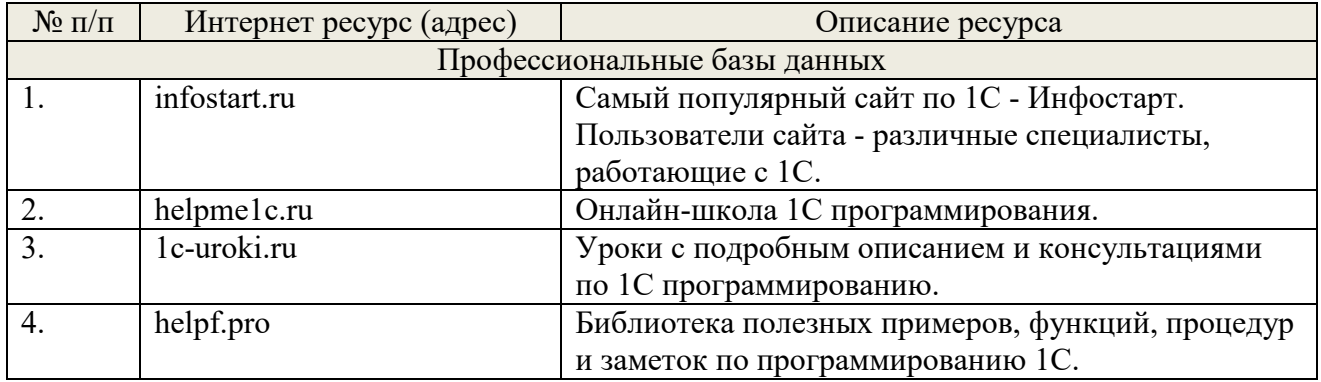

## **9. МЕТОДИЧЕСКИЕ УКАЗАНИЯ ДЛЯ ОБУЧАЮЩИХСЯ ПО ОСВОЕНИЮ ДИСЦИПЛИНЫ (МОДУЛЯ)**

### **Методические указания по подготовке к зачету**

Наиболее ответственным этапом в обучении студентов является экзаменационная сессия. На ней студенты отчитываются о выполнении учебной программы, об уровне и объеме полученных знаний. Это государственная отчетность студентов за период обучения, за изучение учебной дисциплины, за весь вузовский курс. Поэтому так велика их

ответственность за успешную сдачу экзаменационной сессии. На сессии студенты сдают экзамены или зачеты. Зачеты могут проводиться с дифференцированной отметкой или без нее, с записью «зачтено» в зачетной книжке. Экзамен как высшая форма контроля знаний студентов оценивается по пятибалльной системе.

Залогом успешной сдачи всех экзаменов являются систематические, добросовестные занятия студента. Однако это не исключает необходимости специальной работы перед сессией и в период сдачи экзаменов. Специфической задачей студента в период экзаменационной сессии являются повторение, обобщение и систематизация всего материала, который изучен в течение года.

Начинать повторение рекомендуется за месяц-полтора до начала сессии. Прежде чем приступить к нему, необходимо установить, какие учебные дисциплины выносятся на сессию и, если возможно, календарные сроки каждого экзамена или зачета.

Установив выносимые на сессию дисциплины, необходимо обеспечить себя программами. В основу повторения должна быть положена только программа. Не следует повторять ни по билетам, ни по контрольным вопросам. Повторение по билетам нарушает систему знаний и ведет к механическому заучиванию, к «натаскиванию». Повторение по различного рода контрольным вопросам приводит к пропускам и пробелам в знаниях и к недоработке иногда весьма важных разделов программы.

Повторение - процесс индивидуальный; каждый студент повторяет то, что для него трудно, неясно, забыто. Поэтому, прежде чем приступить к повторению, рекомендуется сначала внимательно посмотреть программу курса, установить наиболее трудные, наименее усвоенные разделы и выписать их на отдельном листе.

В процессе повторения анализируются и систематизируются все знания, накопленные при изучении программного материала: данные учебника, записи лекций, конспекты прочитанных книг, заметки, сделанные во время консультаций или семинаров, и др. Ни в коем случае нельзя ограничиваться только одним конспектом, а тем более, чужими записями. Всякого рода записи и конспекты - вещи сугубо индивидуальные, понятные только автору. Готовясь по чужим записям, легко можно впасть в очень грубые заблуждения.

Само повторение рекомендуется вести по темам программы и по главам учебника. Закончив работу над темой (главой), необходимо ответить на вопросы учебника или выполнить задания, а самое лучшее - воспроизвести весь материал.

Консультации, которые проводятся для студентов в период экзаменационной сессии, необходимо использовать для углубления знаний, для восполнения пробелов и для разрешения всех возникших трудностей. Без тщательного самостоятельного продумывания материала беседа с консультантом неизбежно будет носить «общий», поверхностный характер и не принесет нужного результата.

Есть целый ряд принципов («секретов»), которыми следует руководствоваться при подготовке к экзаменам.

Первый - подготовьте свое рабочее место, где все должно способствовать успеху: тишина, расположение учебных пособий, строгий порядок.

Второй - сядьте удобнее за стол, положите перед собой чистые листы бумаги, справа тетради и учебники. Вспомните все, что знаете по данной теме, и запишите это в виде плана или тезисов на чистых листах бумаги слева. Потом проверьте правильность, полноту и последовательность знаний по тетрадям и учебникам. Выпишите то, что не сумели вспомнить, на правой стороне листов и там же запишите вопросы, которые следует задать преподавателю на консультации. Не оставляйте ни одного неясного места в своих знаниях.

Третий - работайте по своему плану. Вдвоем рекомендуется готовиться только для взаимопроверки или консультации, когда в этом возникает необходимость.

Четвертый - подготавливая ответ по любой теме, выделите основные мысли в виде тезисов и подберите к ним в качестве доказательства главные факты и цифры. Ваш ответ должен быть кратким, содержательным, концентрированным.

Пятый - помимо повторения теории не забудьте подготовить практическую часть, чтобы свободно и умело показать навыки работы с текстами, картами, различными пособиями, решения задач и т.д.

Шестой - установите четкий ритм работы и режим дня. Разумно чередуйте труд и отдых, питание, нормальный сон и пребывание на свежем воздухе.

Седьмой - толково используйте консультации преподавателя. Приходите на них, продуктивно поработав дома и с заготовленными конкретными вопросами, а не просто послушать, о чем будут спрашивать другие.

Восьмой - бойтесь шпаргалки - она вам не прибавит знаний.

Девятый - не допускайте как излишней самоуверенности, так и недооценки своих способностей и знаний. В основе уверенности лежат твердые знания. Иначе может получиться так, что вам достанется тот единственный вопрос, который вы не повторили.

Десятый - не забывайте связывать свои знания по любому предмету с современностью, с жизнью, с производством, с практикой.

Одиннадцатый - когда на экзамене вы получите свой билет, спокойно сядьте за стол, обдумайте вопрос, набросайте план ответа, подойдите к приборам, картам, подумайте, как теоретически объяснить проделанный опыт. Не волнуйтесь, если что-то забыли.

При подготовке к занятиям необходимо еще раз проверить себя на предмет усвоения основных категорий и ключевых понятий курса.

# **10. ИНФОРМАЦИОННЫЕ ТЕХНОЛОГИИ, ИСПОЛЬЗУЕМЫЕ ПРИ ОСУЩУСТВЛЕНИИ ОБРАЗОВАТЕЛЬНОГО ПРОЦЕССА ПО ДИСЦИПЛИНЕ (МОДУЛЮ), ВКЛЮЧАЯ ПЕРЕЧЕНЬ ПРОГРАММНОГО ОБЕСПЕЧЕНИЯ И ИНФОРМАЦИОННЫХ СПРАВОЧНЫХ СИСТЕМ**

## **ПРОГРАММНОЕ ОБЕСПЕЧЕНИЕ И ИНФОРМАЦИОННЫЕ СПРАВОЧНЫЕ СИСТЕМЫ**

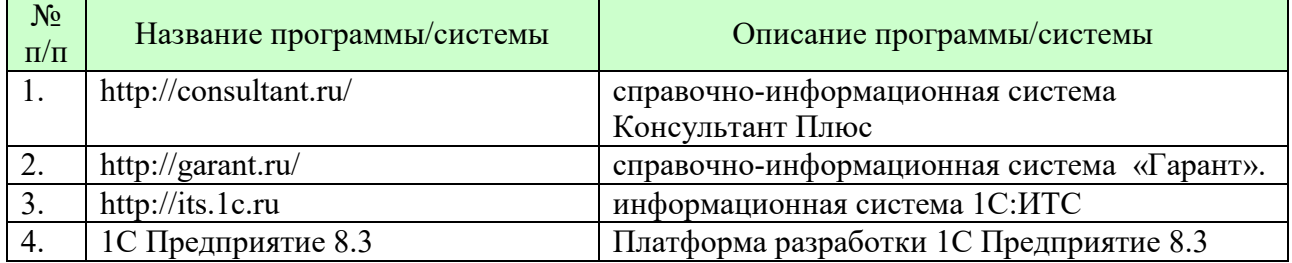

## **11. МАТЕРИАЛЬНО-ТЕХНИЧЕСКАЯ БАЗА, НЕОБХОДИМАЯ ДЛЯ ОСУЩУСТВЛЕНИЯ ОБРАЗОВАТЕЛЬНОГО ПРОЦЕССА ПО ДИСЦИПЛИНЕ (МОДУЛЮ)**

Лекционные и практические занятия проводятся в аудиториях, оснащенных презентационным оборудованием (компьютер, имеющий выход в Интернет, мультимедийный проектор, экран, акустические системы), доской, рабочими учебными столами и стульями.

При необходимости занятия проводятся в компьютерных классах, оснащенных доской, экраном, рабочими учебными столами и стульями, персональными компьютерами, объединенными в локальные сети с выходом в Интернет, с установленным лицензионным программным обеспечением, с подключенным к ним периферийным устройством и оборудованием (мультимедийный проектор, акустическая система и пр.).

При проведении практических занятий с использование индивидуальных учебных заданий студенты должны быть обеспечены калькуляторами.

Для лиц с ОВЗ. В учебных помещениях возможно оборудование специальных учебных мест, предполагающих увеличение размера зоны на одно место с учетом подъезда и разворота кресла-коляски, увеличения ширины прохода между рядами столов. В аудитории хорошее освещение, в соответствии с требованиями СЭС.

В случае обучения слабослышащих обучающихся аудитории по необходимости оборудуются аудиотехникой (микрофонами, динамиками, наушниками или головными телефонами, диктофонами).

### **12. ОБРАЗОВАТЕЛЬНЫЕ ТЕХНОЛОГИИ**

В процессе освоения дисциплины используются следующие образовательные технологии:

1. Стандартные методы обучения:

- лекции;
- лабораторные работы;
- письменные или устные домашние задания;
- расчетно-аналитические, расчетно-графические задания;
- консультации преподавателей;
- самостоятельная работа студентов, в которую входит освоение теоретического материала, подготовка к лабораторным занятиям, выполнение указанных выше письменных/устных заданий, работа с литературой.
- 2. Методы обучения с применением интерактивных форм образовательных технологий:
	- интерактивные лекции;
	- анализ деловых ситуаций на основе кейс-метода и имитационных моделей;
	- деловые и ролевые игры;
	- круглые столы;
	- обсуждение подготовленных студентами эссе;
	- групповые дискуссии и проекты;
	- обсуждение результатов работы студенческих исследовательских групп.

### **Приложение №1 к разделу № 6**

### **Фонд оценочных средств для проведения промежуточной аттестации обучающихся по дисциплине (модулю)**

## **6.1 ПЕРЕЧЕНЬ КОМПЕТЕНЦИЙ С УКАЗАНИЕМ ЭТАПОВ ИХ ФОРМИРОВАНИЯ В ПРОЦЕССЕ ОСВОЕНИЯ ОБРАЗОВАТЕЛЬНОЙ ПРОГРАММЫ**

Этапами формирования компетенций в процессе освоения образовательной программы являются семестры.

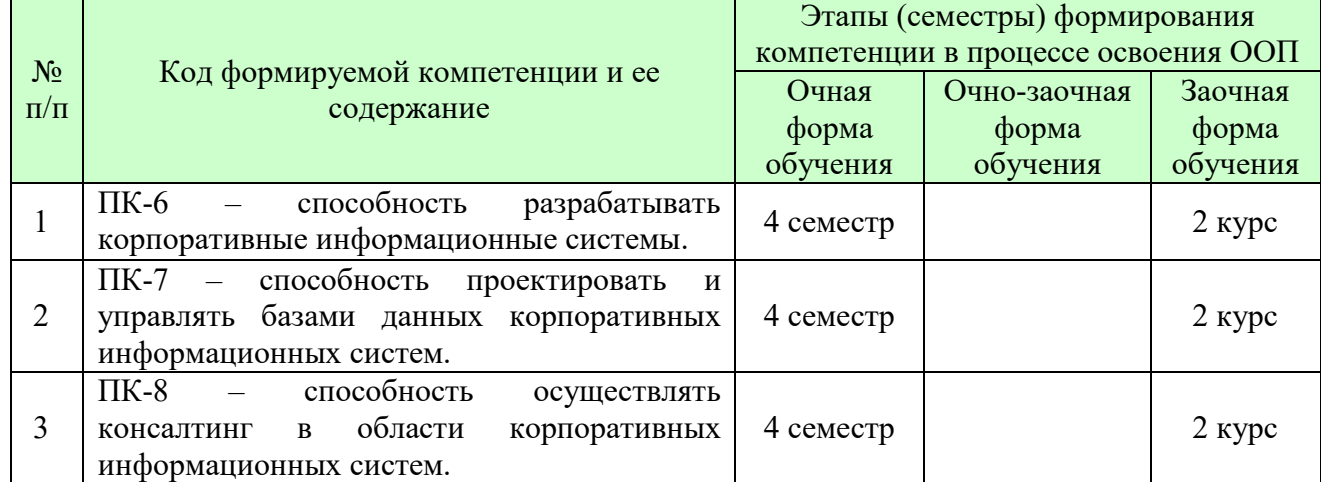

## **6.2 ОПИСАНИЕ ПОКАЗАТЕЛЕЙ И КРИТЕРИЕВ ОЦЕНИВАНИЯ КОМПЕТЕНЦИЙ НА РАЗЛИЧНЫХ ЭТАПАХ ИХ ФОРМИРОВАНИЯ, ОПИСАНИЕ ШКАЛ ОЦЕНИВАНИЯ**

В зависимости от количества баллов оценивание компетентности студента оценивается по уровням: от 3 до 4 баллов - «минимальный уровень», от 5 до 7 баллов - «базовый уровень», от 8 до 9 баллов - «высокий уровень».

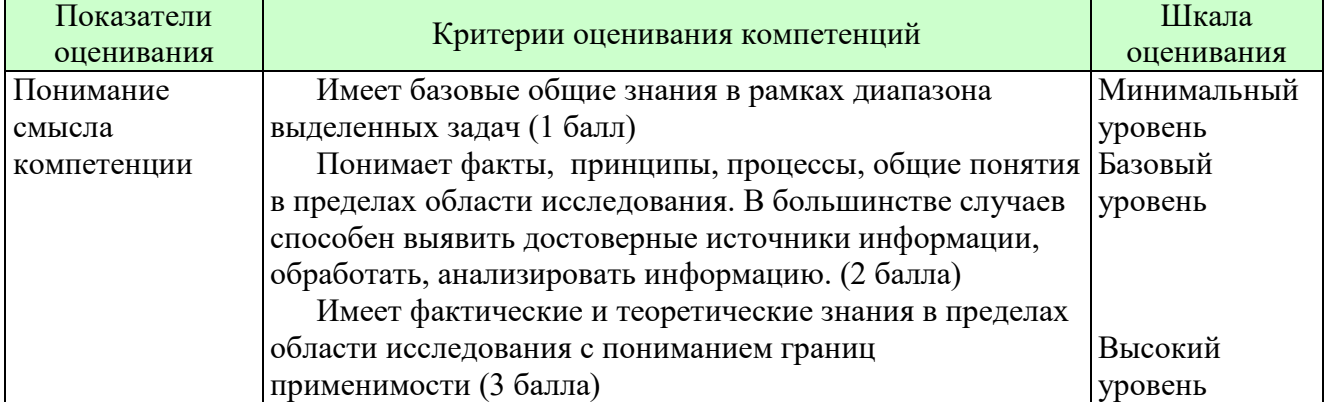

*Описание показателей и критериев оценивания компетенций* 

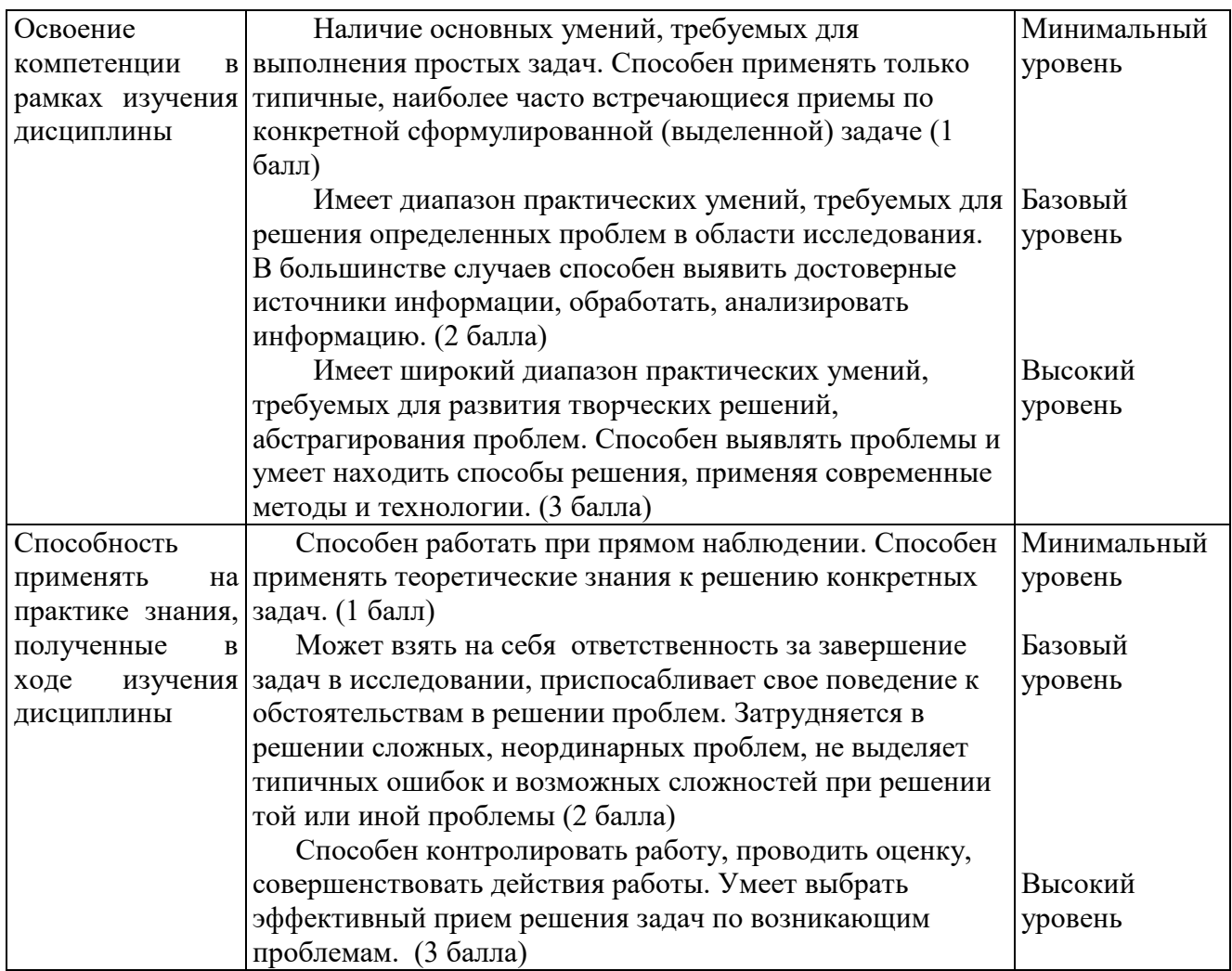

*Шкала оценки для проведения промежуточной аттестации по дисциплине. Шкала оценки в системе «зачтено – не зачтено»* 

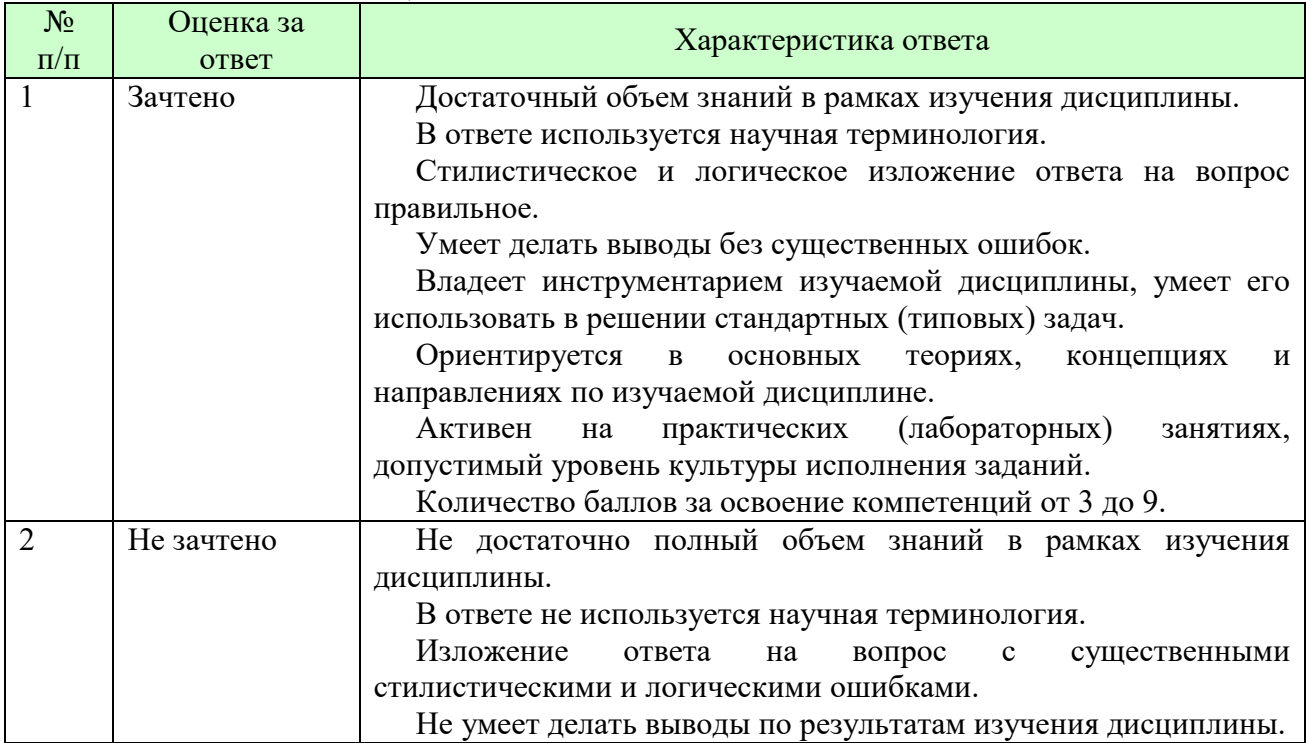

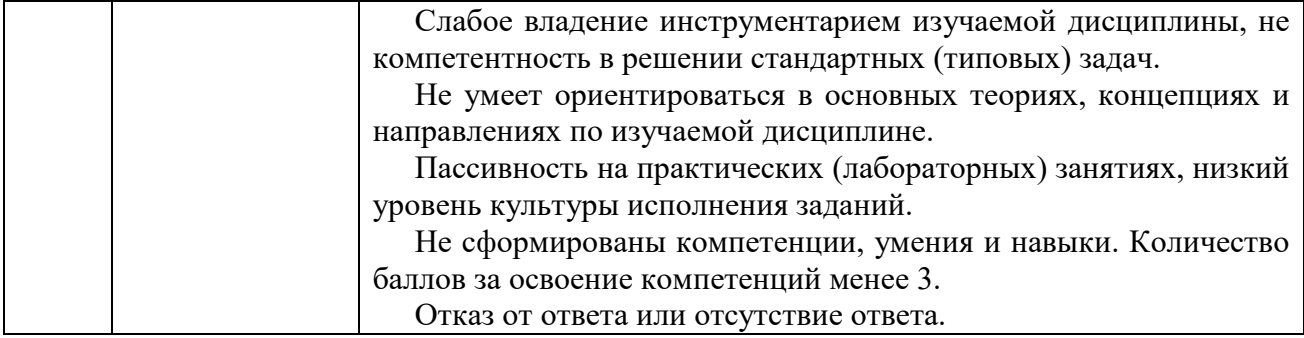

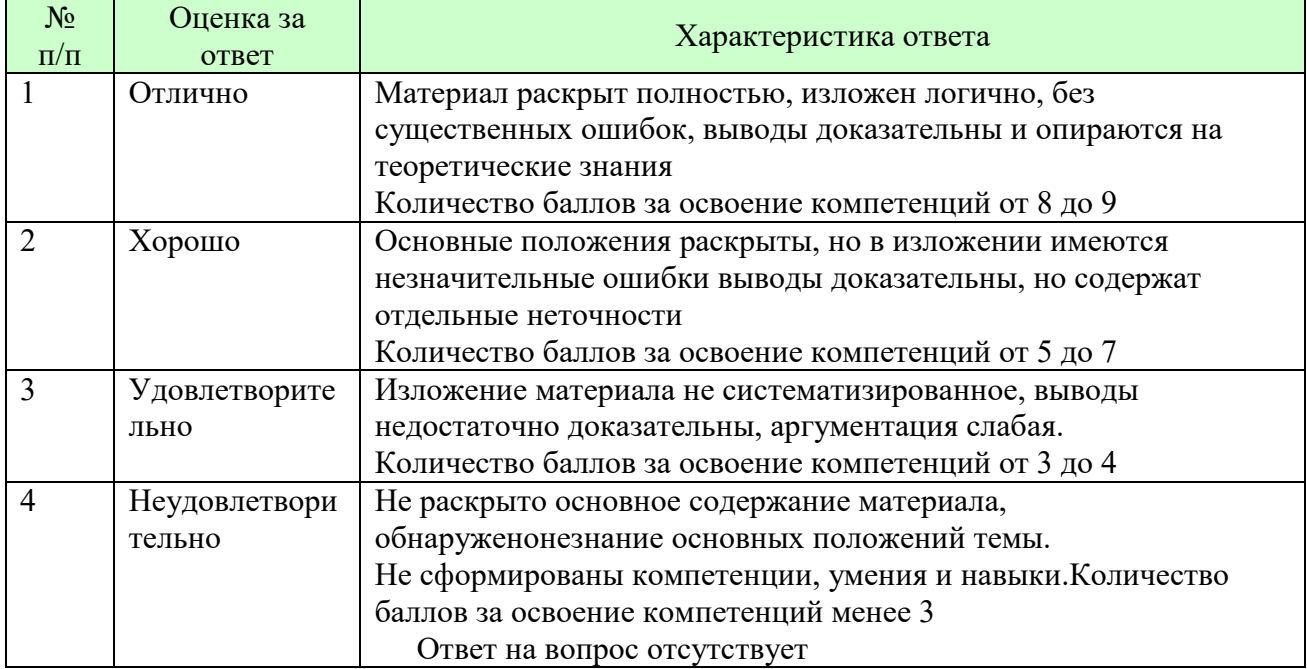

### *Шкала оценки письменных ответов по дисциплине*

## *Шкала оценки выполнения лабораторных и самостоятельных работ*

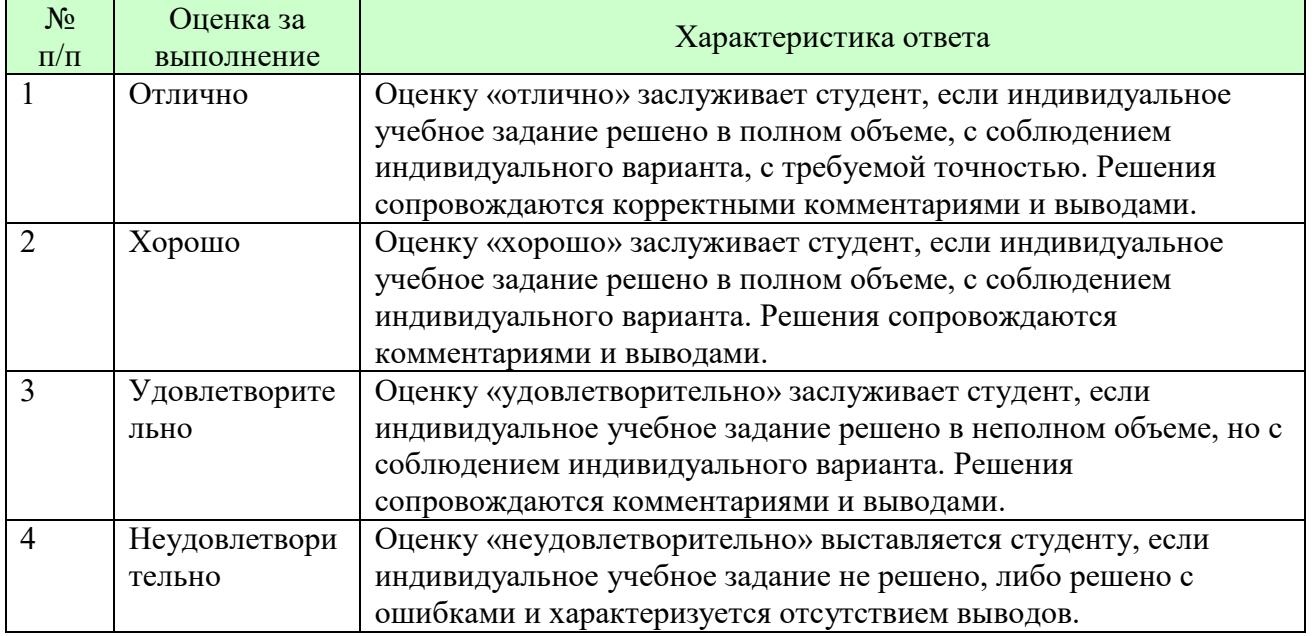

**Для студентов с ограниченными возможностями здоровья предусмотрены следующие оценочные средства:** 

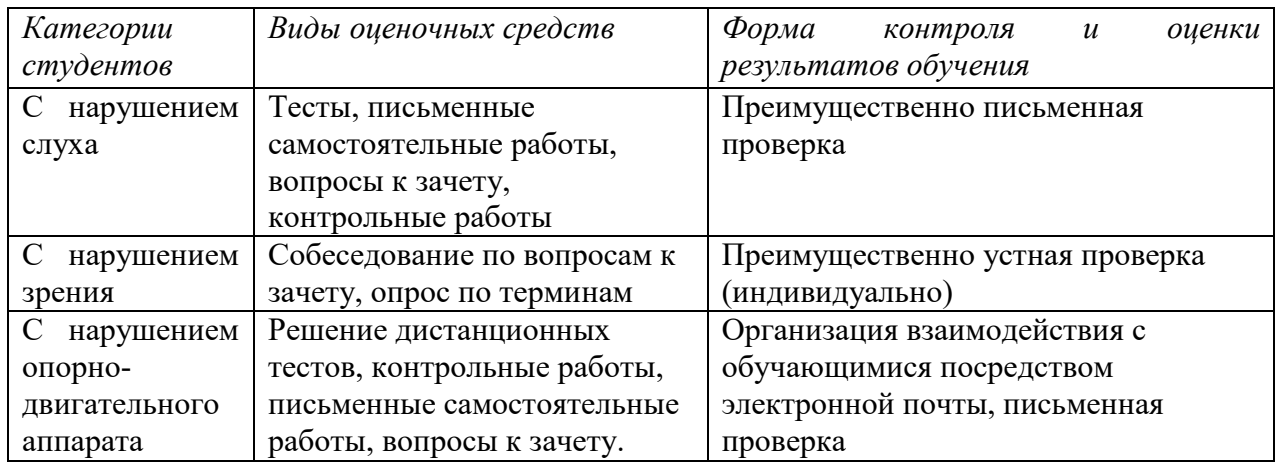

Студентам с ограниченными возможностями здоровья увеличивается время на подготовку ответов на контрольные вопросы. В освоении дисциплины инвалидами и лицами с ограниченными возможностями здоровья большое значение имеет индивидуальная работа. Под индивидуальной работой подразумевается индивидуальная учебная работа (консультации), то есть дополнительное разъяснение учебного материала и углубленное изучение материала с теми обучающимися, которые в этом заинтересованы.

## **6.3 ТИПОВЫЕ КОНТРОЛЬНЫЕ ЗАДАНИЯ ИЛИ ИНЫЕ МАТЕРИАЛЫ, НЕОБХОДИМЫЕ ДЛЯ ОЦЕНКИ ЗНАНИЙ, УМЕНИЙ, НАВЫКОВ И (ИЛИ) ОПЫТА ДЕЯТЕЛЬНОСТИ, ХАРАКТЕРИЗУЮЩИХ ЭТАПЫ ФОРМИРОВАНИЯ КОМПЕТЕНЦИЙ В ПРОЦЕССЕ ОСВОЕНИЯ ОБРАЗОВАТЕЛЬНОЙ ПРОГРАММЫ**

Этап формирования компетенций в процессе изучения дисциплины характеризуется следующими типовыми контрольными заданиями.

### **Типовые контрольные вопросы для подготовки к зачету при проведении промежуточной аттестации по дисциплине**

- 1. Изменение командного интерфейса.
- 2. Создание плана счетов бухгалтерского учета.
- 3. Проектирование регистра бухгалтерии.
- 4. Заполнение регистра бухгалтерии при проведении документов.
- 5. Расчет итогов регистра бухгалтерии.
- 6. Разработка синтетической отчетности (оборотка, шахматка, сводные проводки, анализ счета, обороты счета и др.).
- 7. Балансовые измерения регистра бухгалтерии.
- 8. Изменения в табличной модели данных.
- 9. Заполнение регистра и анализ итогов.
- 10. Сквозная аналитика на небалансовых измерениях регистра бухгалтерии.
- 11. Использование признаков учета.
- 12. Обычная аналитика на видах субконто.
- 13. Опциональная пользовательская аналитика.
- 14. Особенности хранения итогов регистра по аналитическим разрезам.
- 15. Отбор и упорядочивание по видам субконто в аналитических отчетах.
- 16. Расчет развернутых сальдо в механизме компоновки данных.
- 17. Правила обращения к реквизитам субконто.
- 18. Проведение документов для количественного учета.
- 19. Отчеты для количественного учета.
- 20. Расчет себестоимости и контроль остатков.
- 21. Управление блокировками при проведении документов.
- 22. Использование признаков учета субконто (только обороты, только количественный учет по складам).
- 23. Выполнение корректировки стоимости номенклатуры по итогам месяца.
- 24. Изменение плана счетов и регистра бухгалтерии.
- 25. Заполнение валют и валютных сумм документами.
- 26. Валютный учет в табличной модели, построение отчетов.
- 27. Расчет курсовых разниц.
- 28. Создание ручной операции в регистре бухгалтерии. Управление активностью записей. Набор и модуль набора записей регистра бухгалтерии.

Критерии оценки изложены в шкале оценки для проведения промежуточной аттестации по дисциплине в п.6.2.

**Типовые практические задачи (задания, тесты) билетов для проведения промежуточной аттестации по дисциплине** 

## **ИТОГОВЫЙ ТЕСТ ПО ДИСЦИПЛИНЕ**

## **Вариант 1**

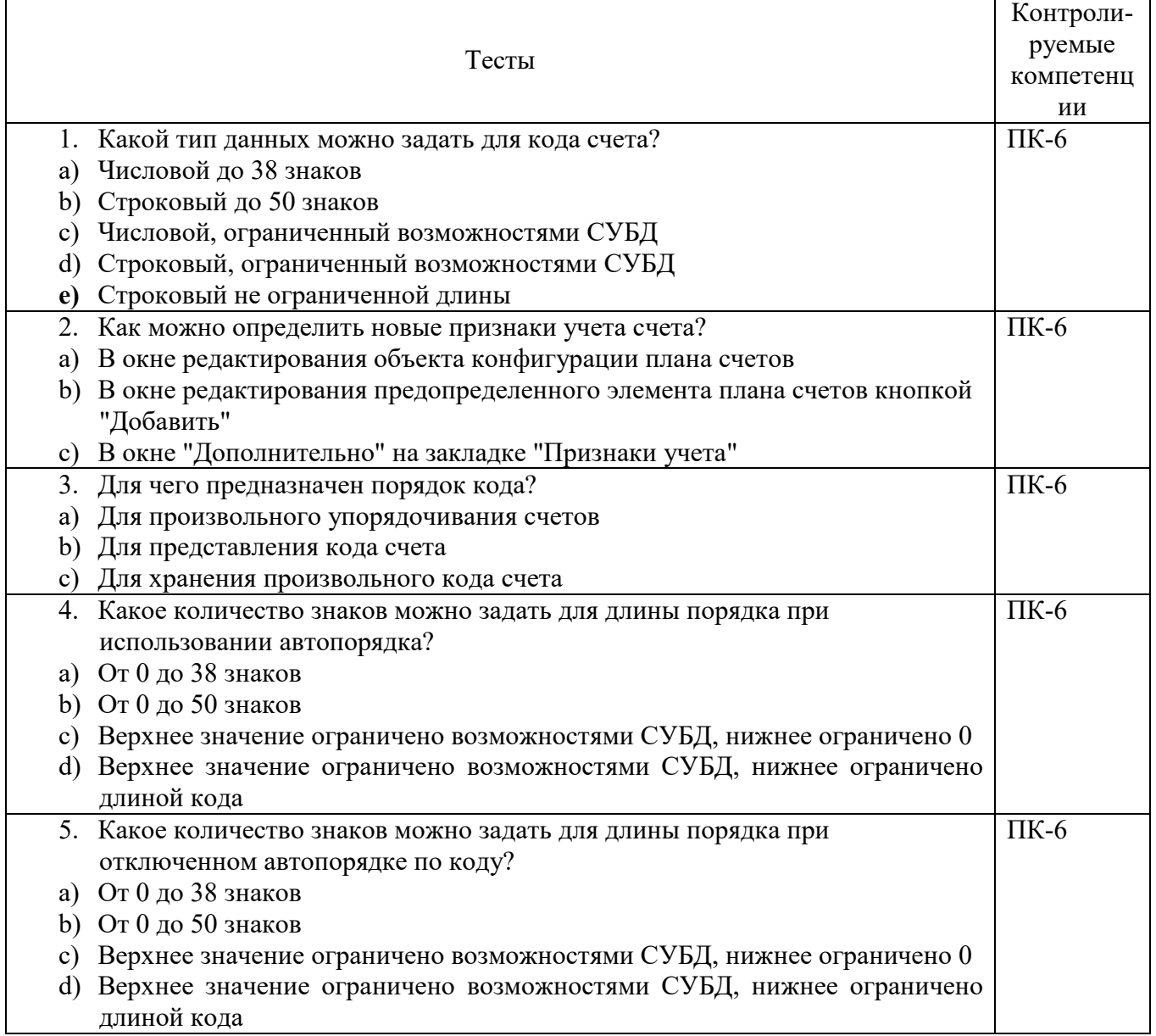

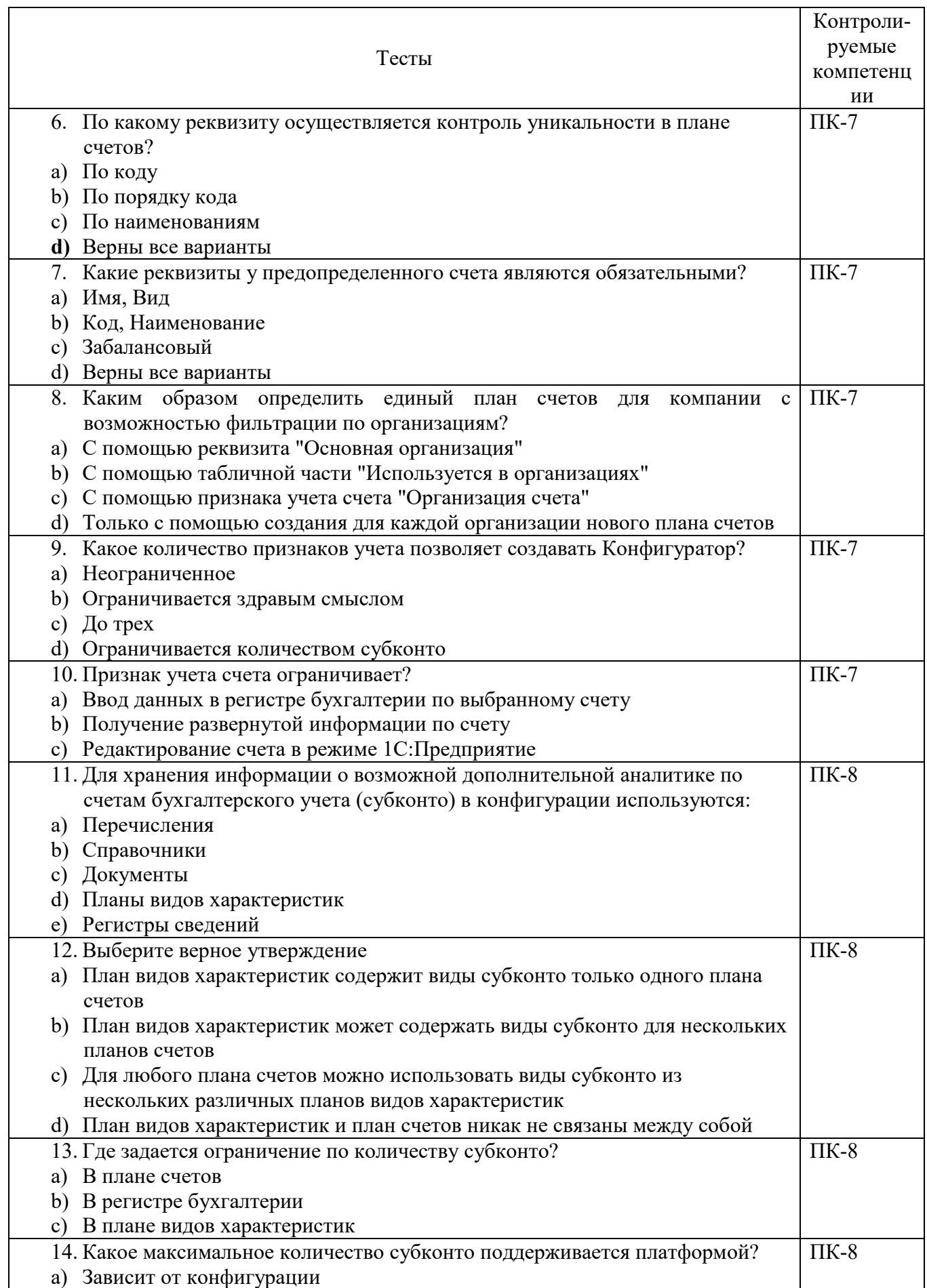

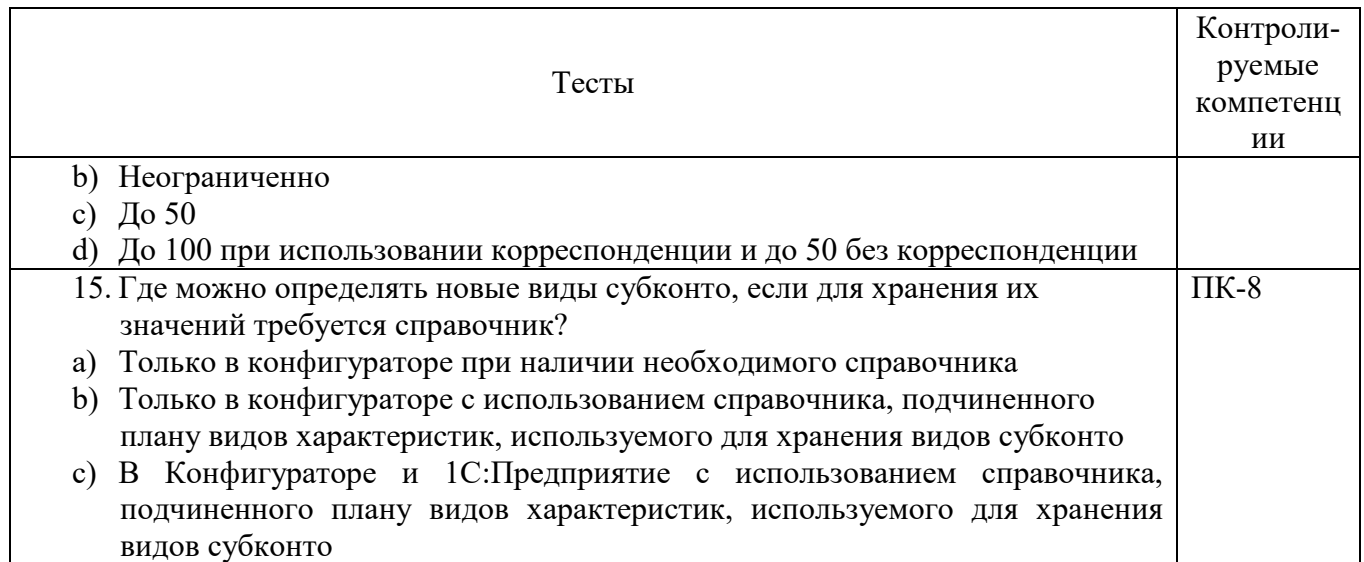

## **Вариант 2**

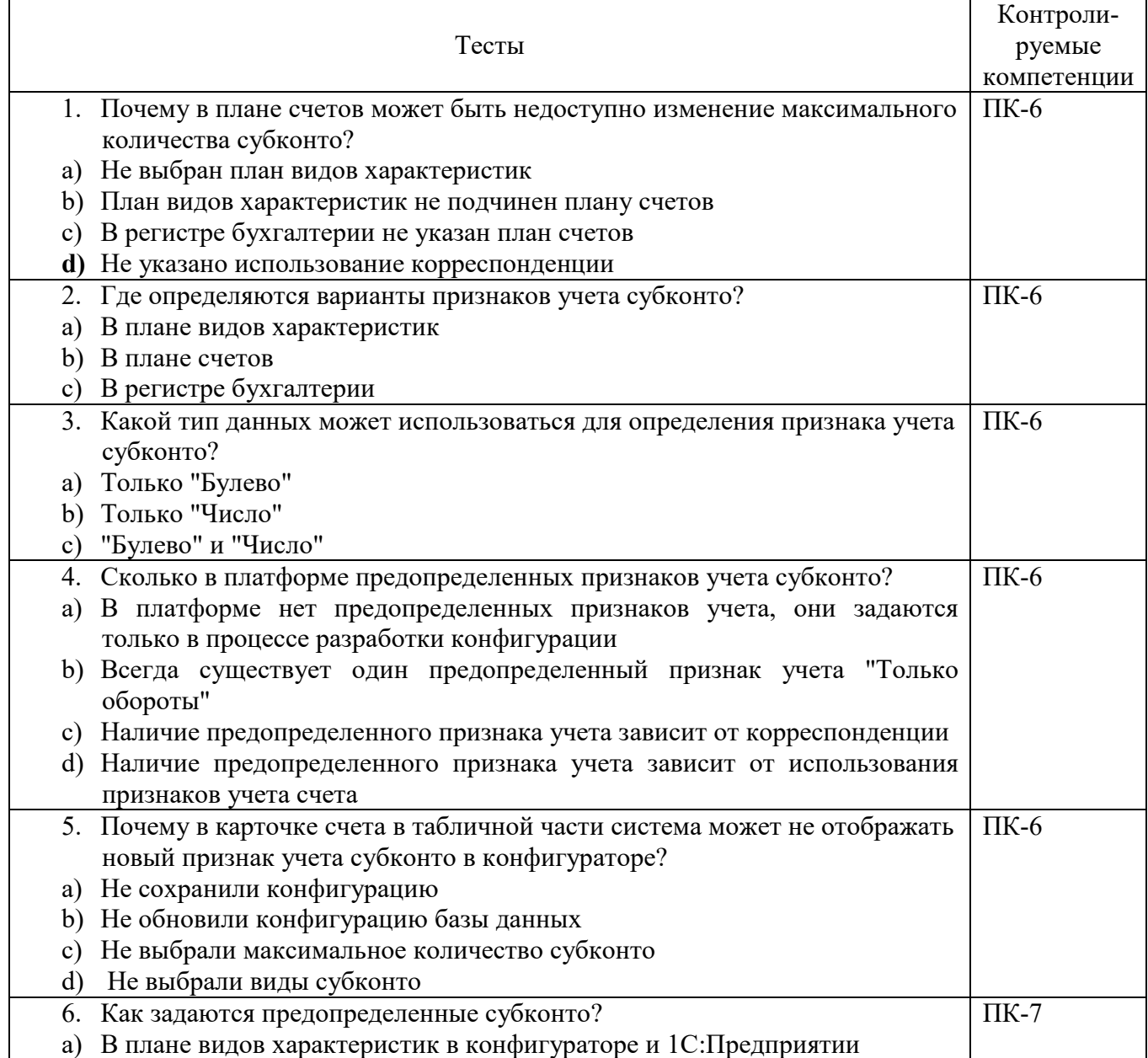

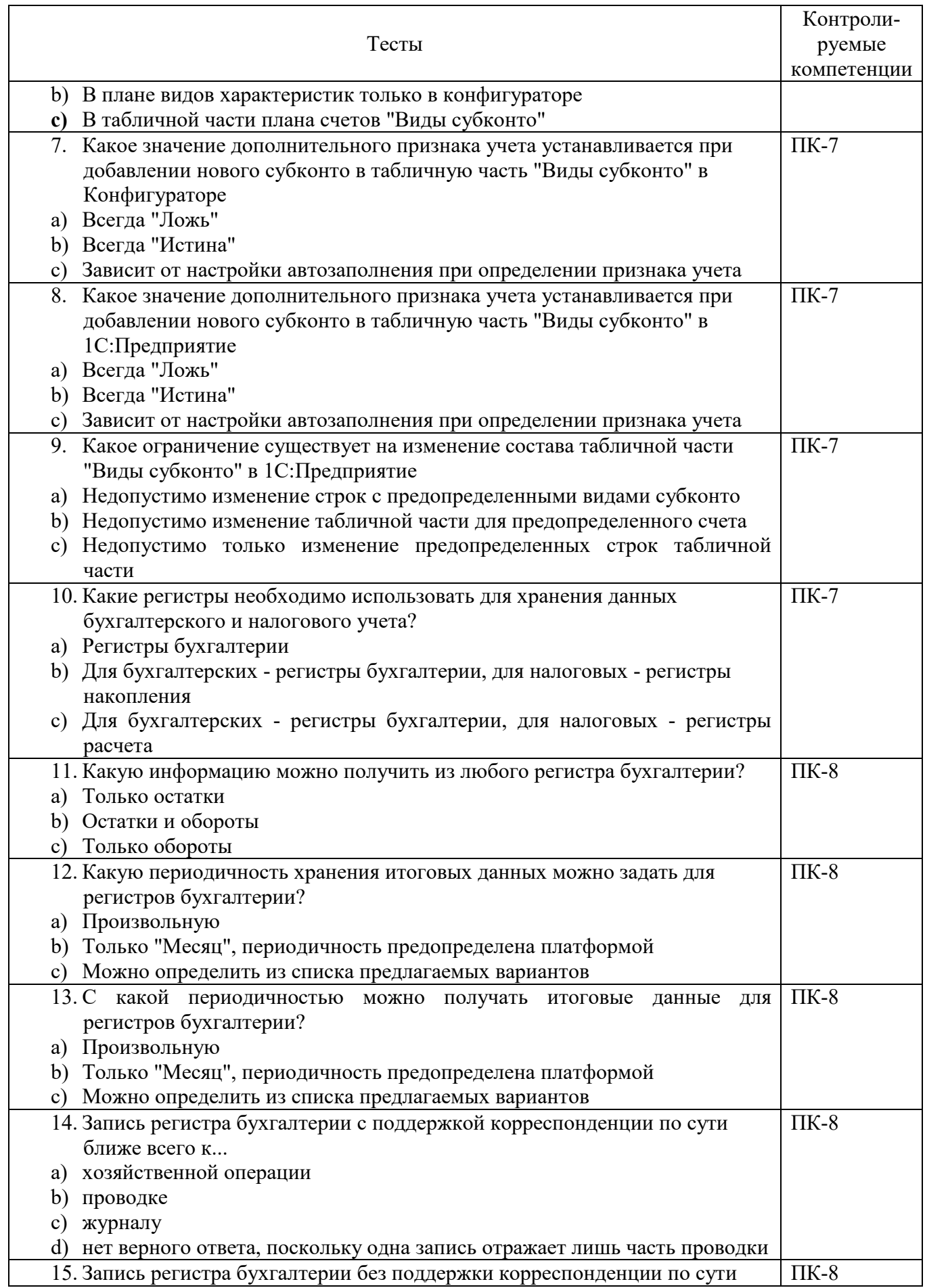

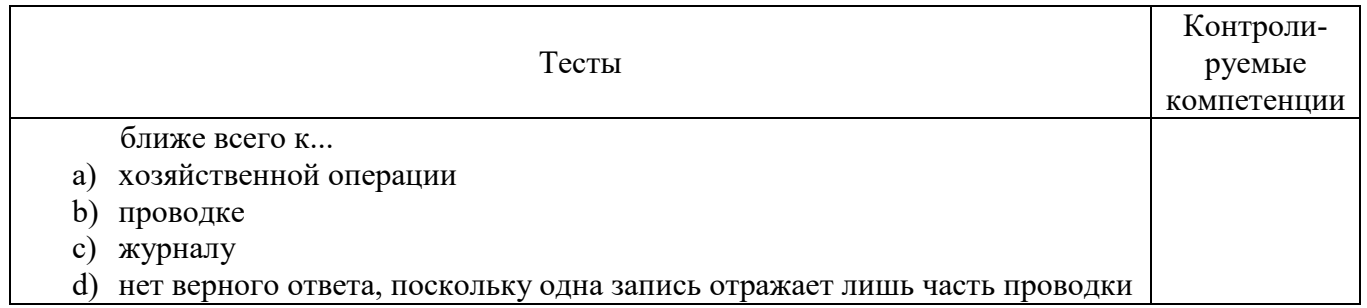

## **6.4 МЕТОДИЧЕСКИЕ МАТЕРИАЛЫ, ОПРЕДЕЛЯЮЩИЕ ПРОЦЕДУРЫ ОЦЕНИВАНИЯ ЗНАНИЙ, УМЕНИЙ, НАВЫКОВ И (ИЛИ) ОПЫТА ДЕЯТЕЛЬНОСТИ, ХАРАКТЕРИЗУЮЩИХ ЭТАПЫ ФОРМИРОВАНИЯ КОМПЕТЕНЦИЙ.**

**Формы билетов для проведения промежуточной аттестации по дисциплине** 

Уральский социально-экономический институт (филиал) Образовательного учреждение профсоюзов высшего образования «Академия труда и социальных отношений» *Социально-экономический факультет*  Кафедра ГЕМД

*09.03.03 Прикладная информатика Дисциплина: «Автоматизация решения бухгалтерских задач»* 

#### **Билет к экзамену № 1**

**Задача.** Взаиморасчеты с покупателями ведутся в разрезе договоров. С каждым контрагентом может быть заключено произвольное количество договоров. Задолженность покупателей возникает при отгрузке товара, а погашается при поступлении оплат. Погашение задолженности покупателя (оплата переданного покупателю товара) регистрируется с помощью документа «Приход денег». Оплата может происходить как в счет какого-то договора, так и в счет аванса от данного контрагента. В шапке документа указывается плательщик и сумма платежа. В табличной части документа указываются договоры, в счет погашения долга по которым должна быть отнесена сумма оплаты. Погашение задолженности по договорам должно происходить в том порядке, в котором они указаны в табличной части, и в той части, которая совпадает (или не превышает, если сумма платежа недостаточна) с непогашенной суммой отгрузки по каждому договору. Если сумма платежа превышает сумму задолженности по указанным договорам, то остаток должен быть зачтен как аванс от этого контрагента. Документ «Приход денег» формирует следующие проводки:

Дт «Касса» - Кт «Покупатели» на сумму оплаты по каждому договору

Дт «Касса» - Кт «Покупатели» на рассчитанную сумму аванса

Отгрузка товаров отражается документом «Расходная накладная». В этом документе в шапке указывается покупатель и договор.

Документ «Расходная накладная» формирует следующие проводки:

Дт «Покупатели» - Кт «Прибыли и убытки» на сумму продажи

Дт «Покупатели» - Кт «Покупатели» на сумму зачтенного аванса

Сумма зачтенного аванса определяется следующим образом: в момент проведения документа «Расходная накладная» должна быть произведена проверка наличия авансов от данного контрагента. При наличии аванса часть его может быть принята в качестве суммы зачтенного аванса, но только в той части, которая не превышает существующий аванс и сумму самой накладной.

Пользователю должно быть запрещено указывать не соответствующий контрагенту договор как в документе «Приход денег» так и в документе «Расходная накладная». Необходимо создать отчет о взаиморасчетах с контрагентам по договорам. Утверждено на заседании кафедры прикладной информатики и математики, протокол от  $\mathcal{N}_{\mathcal{Q}}$  . Зав. кафедрой \_\_\_\_\_\_\_\_\_\_\_\_ *И.О. Тимофеева*

Критерии оценки изложены в шкале оценки для проведения промежуточной аттестации по дисциплине (п.6.2.).

#### **Оценка сформированности компетенций**

**ПК-6** – способность разрабатывать корпоративные информационные системы.

### **Вариант 1**

**Задание 1.** 

Необходимо организовать возможность ведения взаиморасчетов (счет «Покупатели») в разрезе контрагентов и договоров в валюте взаиморасчетов. С каждым контрагентом может быть заключено любое количество договоров (у каждого может быть своя валюта взаиморасчетов). Все взаиморасчеты по договору ведутся только в валюте, указанной в этом договоре, и рублевом эквиваленте.

Задолженность покупателей возникает при проведении документа «Расходная накладная». В этом документе пользователем указывается сам покупатель («Контрагент») и договор. Все суммы в документе указываются в валюте выбранного договора.

Пользователю должно быть запрещено, выбирать контрагента и не соответствующий ему договор.

Документ «Расходная накладная» формирует следующую проводку:

Дт «Покупатели» - Кт «Прибыли и убытки» на сумму продажи в валюте взаиморасчетов и в рублях по курсу на дату документа.

Необходимо реализовать документ «Корректировка задолженности», который бы в соответствии с изменившимся курсом валюты взаиморасчетов корректировал рублевую задолженность покупателя. Т.е. предположим, что при курсе валюты «Валютная» в 10 рублей покупателем был получен товар на 10 единиц «Валютная» (получается, по курсу это 100 рублей). Курс вырос до 12 рублей за единицу валюты. В соответствии с этим рублевая сумма задолженности покупателя должна возрасти на 20 рублей.

Документ «Корректировка задолженности» делает следующие проводки:

В случае увеличения рублевого долга покупателя:

Дт «Покупатели» - Kт «Прибыли и убытки» на сумму разницы

В случае уменьшения рублевого долга покупателя:

Дт «Прибыли и убытки» - Kт «Покупатели» на сумму разницы

Документ «Корректировка задолженности» вводится как регламентный (один экземпляр корректирует все существующие задолженности).

Необходимо создать отчет, показывающий за выбранный период остатки и изменения состояния взаиморасчетов в рублях вплоть до документа, которым это состояние менялось (документ «Корректировка задолженности» должен попадать в данный отчет).

## **Задание 2.**

Нужно реализовать учет дополнительных затрат, связанных с рекламой продаваемого товара.

Поступление товаров на склад отражается документом «Приходная накладная». Документ формирует следующие проводки:

Дт «Товары» - Кт «Поставщики» на количество и сумму поступившего товара

Факт передачи товара со склада (отгрузки) покупателю регистрируется документом «Расходная накладная». Данный документ формирует следующие проводки:

Дт «Прибыли и убытки» - Кт «Товары» на сумму себестоимости.

Себестоимость определяется как средняя для каждой номенклатурной позиции по всей компании.

Дт «Дебиторка» - Кт «Прибыли и убытки» на сумму в продажных ценах;

При проведении документа анализируется наличие этого товара на указанном в шапке документа складе. Если товара не достаточно документ не проводится.

Дополнительные затраты на рекламу вводятся в систему с помощью документа «Реклама». В табличной части этого документа указывается номенклатурная группа товара, и сумма, затраченная на рекламу данной номенклатурной группы. Отдельно взятый товар относится только к одной номенклатурной группе. С течением времени привязка товара к номенклатурной группе может изменяться.

Суммы, введенные в документе «Реклама» распределяются при его проведении по веем товарам, которые числятся на складах организации на момент проведения документа пропорционально их общей себестоимости. Т.е. если в организации (по всем складам) находятся 100 карандашей (номенклатурная группа «Карандаши») на сумму 1 000 рублей и десять авторучек (номенклатурная группа «Авторучки») на ту же сумму, то сумма затрат на рекламу должна распределиться между ними поровну.

Документ «Реклама» делает следующую проводку:

Дт «Товары» - Кт «Общехозяйственные затраты» на сумму распределенных затрат

Необходимо создать отчет, показывающий по каждому товару историю изменения его себестоимости с детализацией до документа.

#### **Вариант 2**

#### **Задание** 1.

Необходимо реализовать учет дополнительных затрат, связанных с рекламой продаваемого товара.

Факт передачи товара со склада (отгрузки) покупателю регистрируется документом «Расходная накладная». Данный документ формирует следующие проводки:

Дт «Прибыли и убытки» - Кт «Товары» на сумму себестоимости.

Себестоимость определяется как средняя для каждой номенклатурной позиции по всей компании.

Дт «Дебиторка» - Кт «Прибыли и убытки» на сумму в продажных ценах;

При проведении документа анализируется наличие этого товара на указанном в шапке документа складе. Если товара не достаточно документ не проводится.

Кроме этого в документе «Расходная накладная» заполняется дополнительный реквизит «Проект», т.е. все продажи осуществляются в разрезе проектов (пустым данный реквизит быть не может).

Дополнительные затраты на продажу вводятся в систему с помощью документа «Затраты». В табличной части этого документа указывается проект, и сумма, затраченная на затраты в рамках данного проекта. Документы вводятся по мере поступления затрат в течение дня. Считается, что все затраты должны быть отнесены в счет продаж текущего дня. Контролировать наличие продаж по данному проекту при проведении документа «Затраты» не нужно. При проведении документ «Затраты» формируют следующие проводки:

Дт «Прибыли и убытки» - Кт «Общехозяйственные затраты» на сумму затрат

Необходимо построить отчет о продажах с учетом затрат.

### **Задание 2**

Компания занимается торговлей продуктами питания. Учет товаров ведется в разрезе сроков годности и партий товаров. Под партией понимается документ поступления. Под сроком годности понимается календарная дата, до которой товар годен к употреблению. Учет товаров в разрезе складов не ведется,

На один и тот же товар с разными сроками годности при его поступлении может указываться разная цена. Например, на товар со сроком годности 10 января 2010 цена может быть ниже, чем на товар со сроком годности 30 января 2010. Товар с одинаковым сроком годности может поступать разными документами и по разной цене, но в одном документе не может быть одинаковых товаров с различным сроком годности (и разной ценой).

Срок годности указывается вручную в табличной части документа «Приходная накладная» для каждой номенклатурной позиции.

Документ «Приходная накладная» реализует следующую проводку:

Дт «Товары» - Кт «Поставщики» на количество и сумму закупаемого товара

Продажа товара регистрируется документом «Расходная накладная», При продаже срок годности не указывается. В первую очередь списывается товар с наименьшим календарным сроком годности (при равных условиях наиболее дорогой). Себестоимость товара рассчитывается в разрезе партии и срока годности.

Документ «Расходная накладная» реализует следующие проводки:

Дт «Прибыли и убытки» - Кт «Товары» на количество и сумму себестоимости.

Дт «Покупатели» - Кт «Прибыли и убытки» на сумму в продажных ценах;

При проведении документа анализируется наличие этого товара в организации. Если товара не достаточно документ не проводится.

Необходимо создать отчет, который за указанный в диалоге период выдавал бы данные об остатках товара на указанные в качестве границ интервала даты, поступления, продажи товаров в разрезе товаров и их сроков годности, партий товаров. Отчет должен показывать информацию о количестве и сумме.

**ПК-7** – способность проектировать и управлять базами данных корпоративных информационных систем;

## **Вариант 1.**

#### **Задание 1.**

Компания занимается торговлей продуктами питания. Учет товаров ведется в разрезе сроков годности. Под сроком годности понимается календарная дата, до которой товар годен к употреблению. На один и тот же товар с разными сроками годности при его поступлении может указываться разная цепа. Например, на товар со сроком годности 10 января 2010 цена может быть ниже, чем на товар со сроком годности 30 января 2010. Товар с одинаковым сроком годности может поступать разными документами и по разной цене. Возможна ситуация когда в одном документе один и тот же товар поступает с разными сроками годности (и по разной цене). Учет товаров в разрезе складов не ведется.

Срок годности указывается вручную в табличной части документа «Приходная накладная» для каждой номенклатурной позиции.

Документ «Приходная накладная» реализует следующую проводку:

Дт «Товары» - Кт «Поставщики» на количество и сумму закупаемого товара.

Продажа товара регистрируется документом «Расходная накладная». При продаже срок годности не указывается. В первую очередь списывается товар с наименьшим календарным сроком годности (при равных условиях наиболее дорогой). Себестоимость рассчитывается как средняя по номенклатурной позиции в разрезе срока годности.

Документ «Расходная накладная» реализует следующие проводки:

Дт «Прибыли и убытки» - Кт «Товары» на количество и сумму себестоимости;

Дт «Покупатели» - Кт «Прибыли и убытки» на сумму в продажных ценах.

При проведении документа анализируется наличие этого товара в организации. Если товара не достаточно документ не проводится.

Необходимо создать отчет о состоянии товарных запасов в количественном и суммовом выражении.

#### **Задание 2.**

Компания занимается торговлей продуктами питания. Учет товаров ведется в разрезе сроков годности. Под сроком годности понимается календарная дата, до которой товар годен к употреблению. На один и тот же товар с разными сроками годности при его поступлении может указываться разная цена. Например, на товар со сроком годности 10 января 2010 цена может быть ниже, чем на товар со сроком годности 30 января 2010. Товар с одинаковым сроком годности может поступать разными документами и по разной цене. Возможна ситуация когда в одном документе один и тот же товар поступает с разными сроками годности (и по разной цене). Учет товаров в разрезе складов не ведется.

Документ «Приходная накладная» реализует следующую проводку:

Дт «Товары» - Кт «Поставщики» на количество и сумму закупаемого товара.

Продажа товара регистрируется документом «Расходная накладная». При продаже срок годности не указывается. В первую очередь списывается товар с наименьшим календарным сроком годности. Себестоимость определяется как средняя по товару по всем срокам годности. Т.е. например если 1 пачка йогурта со сроком годности 10.01.2010 поступила по цене 90 рублей и еще 1 пачка того же йогурта, но со сроком годности 30.01.2010 поступила по цене 110 рублей, то при списании себестоимость одной пачки данного йогурта равна 100 рублей.

Документ «Расходная накладная» реализует следующие проводки:

Дт «Прибыли и убытки» - Кт «Товары» на количество и сумму себестоимости;

Дт «Покупатели» - Кт «Прибыли и убытки» на сумму в продажных ценах.

При проведении документа анализируется наличие этого товара в организации. Если товара не достаточно документ не проводится.

Необходимо создать отчет, выдающий данные о количественном и суммовом остатке выбранных в диалоге товаров (в диалоге должна быть реализована возможность указания списка товаров).

### **Вариант 2**

#### **Задание 1.**

Компания занимается торговлей продуктами питания. Учет товаров ведется в разрезе сроков годности. Под сроком годности понимается календарная дата, до которой товар годен к употреблению. На один и тот же товар с разными сроками годности при его поступлении может указываться разная цена. Например, на товар со сроком годности 10 января 2010 цена может быть ниже, чем на товар со сроком годности 30 января 2010, Товар с одинаковым сроком годности может поступать разными документами и по разной цене. Возможна ситуация когда в одном документе один и тот же товар поступает с разными сроками годности (и по разной цене). Учет товаров в разрезе складов не ведется.

Срок годности указывается вручную в табличной части документа «Приходная накладная» для каждой номенклатурной позиции.

Документ «Приходная накладная» реализует следующую проводку:

Дт «Товары» - Кт «Поставщики» на количество и сумму закупаемого товара.

В системе должен быть реализован регламентный документ (формируемый в единственном экземпляре в конце каждого дня), который производил бы списание товаров с истекшим сроком годности, т.е. тех товаров, срок годности которых не превышает дату документа списания. Себестоимостью списываемого товара рассчитывается как «средняя» в разрезе сроков годности.

Списание стоимости производится в соответствии с предельной величиной списания. Данное значение устанавливается раз в год (в начале года) и в течение года не меняется. Если стоимость списываемого товара меньше либо равна предельной величине, то она списывается на счет «Общехозяйственные затраты». Если сумма списания больше предельной величина, то сумма превышения списывается на счет «Прибыли и убытки». Таким образом, документ «Списание товаров» делает следующие проводки:

Дт «Общехозяйственные затраты» - Кт «Товары» на все («все» относится только к количеству) количество и стоимость (размер списываемой суммы не может превышать предельную величину списания).

Если общая сумма списания выше предельной величины, то дополнительно делается следующая проводка:

Дт «Прибыли и убытки» - Кт «Товары» на разницу между общей стоимостью списания и предельной величиной

Необходимо иметь возможность сформировать отчет, отражающий остатки товаров в разрезе сроков годности, как в количественном, так и в суммовом выражении.

#### **Задание 2.**

Необходимо реализовать возможность закупки и продажи редких товаров. Поступление таких товаров осуществляется документом «Приходная накладная». В документе поступления каждая единица товара оформляется отдельной строкой (с количеством равным 1). Каждой позиции закупаемого товара присваивается уникальный инвентарный номер (считается, что за уникальностью следит пользователь, автоматизировать получение уникальных инвентарных номеров в рамках задачи не требуется). Одним документом может оформляться поступление нескольких одинаковых товаров, но с разными инвентарными номерами.

Документ «Приходная накладная» реализует следующую проводку:

Дт «Товары» - Kт «Поставщики» на сумму закупаемого товара

Продажа товара регистрируется документом «Расходная накладная». При продаже инвентарный номер вводится в табличную часть документа вручную. При проведении документа должен производиться контроль наличия указанного в документе товара (по указанному инвентарному номеру). Себестоимость списываемого товара определяется как средняя по номенклатурной позиции по всем ее инвентарным номерам.

Документ «Расходная накладная» реализует следующие проводки;

Дт «Прибыли и убытки» - Kт «Товары» на сумму себестоимости;

Дт «Покупатели» - Kт «Прибыли и убытки» на сумму в продажных ценах.

По данным бухгалтерского учета необходимо сформировать отчет, который за указанный интервал дат показывал бы данные о проданном товаре.

## **ПК-8** – способность осуществлять консалтинг в области корпоративных информационных систем.

### **Вариант 1**

## **Задание 1.**

Необходимо реализовать возможность закупки и продажи редких товаров. Поступление таких товаров осуществляется документом «Приходная накладная». В документе поступления каждая единица товара оформляется отдельной строкой с количеством равным 1). Каждой позиции закупаемого товара присваивается уникальный инвентарный номер (считается, что за уникальностью следит пользователь, автоматизировать получение уникальных инвентарных номеров в рамках задачи не требуется). Одним документом может оформляться поступление нескольких одинаковых товаров, но с разными инвентарными номерами.

Документ «Приходная накладная» реализует следующую проводку:

Дт «Товары» - Кт «Поставщики» на сумму закупаемого товара.

Продажа товара регистрируется документом «Расходная накладная». При продаже инвентарный номер вводится в табличную часть документа вручную. При проведении документа должен производиться контроль наличия указанного в документе товара (по указанному инвентарному номеру). Себестоимость списываемого товара определяется по каждой номенклатурной позиции для каждого ее инвентарного номера. При списании себестоимости следует учесть, что она может быть скорректирована пользователем документом «Операция» и не совпадать с закупочной ценой.

Документ «Расходная накладная» реализует следующие проводки:

Дт «Прибыли и убытки» - Кт «Товары» на сумму себестоимости;

Дт «Покупатели» - Кт «Прибыли и убытки» на сумму в продажных ценах.

Также в документе «Расходная накладная» указывается сотрудник, осуществивший продажу.

Необходимо сформировать отчет, который за указанный интервал дат показывал бы данные о продажах товара сотрудниками.

#### **Задание 2.**

Составить небольшую инструкцию для пользователя, как пользоваться отчетом из задания 1.

### **Вариант 2**

### **Задание 1**.

Необходимо реализовать возможность ведения учета товаров в разрезе мест хранения и партий товаров. Под партией товара понимается документ, регистрирующий его (товара) поступление.

Документ «Приходная накладная» реализует следующую проводку:

Дт «Товары» - Кт «Поставщики» на количество и сумму закупаемого товара.

Продажа товара производится с указанного склада и регистрируется документом «Расходная накладная». При заполнении документа партия товара не указывается. При проведении производится проверка достаточности количества на указанном складе продаваемого товара.

Документ «Расходная накладная» реализует следующие проводки:

Дт «Прибыли и убытки» - Кт «Товары» на количество и сумму себестоимости;

Дт «Покупатели» - Кт «Прибыли и убытки» на сумму в продажных ценах.

При продаже товара списание партий этого товара производится либо по дисциплине LIFO («последним пришел, первым ушел»), либо FIFO («первым пришел, первым ушел»). Какая из дисциплин будет использоваться, определяется в начале года и в течение года не меняется. Себестоимость товара рассчитывается в разрезе партий поступления этого товара.

Товар может перемещаться со склада на склад. Данная операция должна быть реализована через документ «Перемещение», где в шапке указываются склад отправитель и склад получатель, а в табличной части перемещаемый товар и его количество. При перемещении себестоимость товара не меняется. В случае отсутствия необходимого количества товара на складе отправителе документ не должен проводиться.

Проводки, формируемые при проведении документа «Перемещение»:

Дт «Товары» - Кт «Товары» на перемещаемое количество.

Необходимо построить отчет о товарах на складах.

#### **Задание 2.**

Составить небольшую инструкцию для пользователя, как пользоваться отчетом из задания 1.

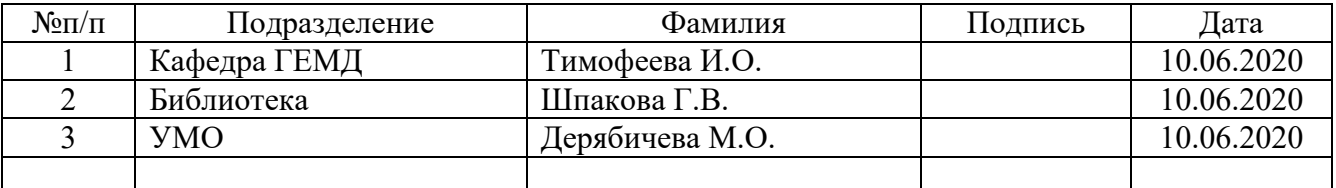

#### **ЛИСТ СОГЛАСОВАНИЯ**